## МИНИСТЕРСТВО НАУКИ И ВЫСШЕГО ОБРАЗОВАНИЯ РОССИЙСКОЙ ФЕДЕРАЦИИ федеральное государственное бюджетное образовательное учреждение высшего образования «КРАСНОЯРСКИЙ ГОСУДАРСТВЕННЫЙ ПЕДАГОГИЧЕСКИЙ УНИВЕРСИТЕТ им. В.П. Астафьева» (КГПУ им. В.П. Астафьева)

Институт математики, физики, информатики Кафедра математики и методики обучения математике

Курочка Любовь Вячеславовна

# ВЫПУСКНАЯ КВАЛИФИКАЦИОННАЯ РАБОТА

Тема: Формирование у учащихся основной школы интереса к геометрии и экспериментальной математике с помощью задач на разрезание, решаемых с использованием среды Живая математика

Направление подготовки: 44.03.05 Педагогическое образование (с двумя профилями) Направленность (профиль) образовательной программы: «Математика, информатика»

Зав. кафедрой

ЮПУСКАЮ К ЗАЩИТЕ ИНСТИТУТ матемп<sub>В</sub>и Шкерина, профессор, доктор информедикорина, профессор, доктор физико-математических наук

Руководитель ВКР:

В.Р. Майер. профессор, доктор пед. наук, канд. физ.- мат. нау

Дата защиты:

Обучающийся:

27.06.2019

OLAHUW + BALLER

Л.В. Курочка

Оценка:

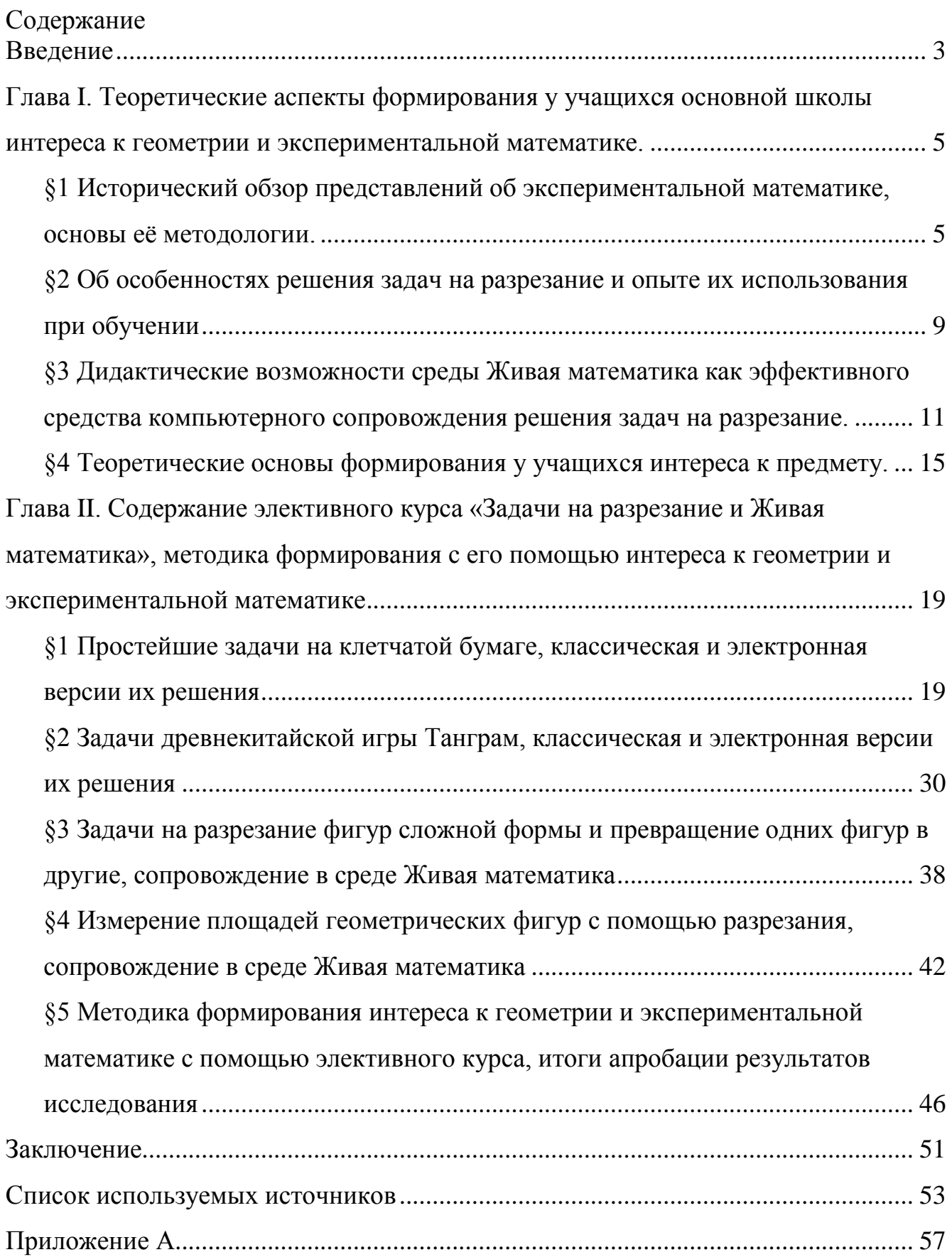

#### <span id="page-2-0"></span>**Введение**

«Экспериментальный исследовательский подход к изучению математики является перспективной мировой тенденцией» [III всероссийский съезд учителей математики от 15.11.2016]. Там же отмечается, что этот подход особенно эффективен при использовании компьютерных инструментов и сред. Виртуальные инструменты математической деятельности рекомендуется съездом включать в примерные основные образовательные программы на всех уровнях образования в части предмета «Математика». Существует большое количество компьютерных сред, которые с успехом можно использовать при обучении математике, например, Cabry Geometri, GeoGebra, maximatic, GeoNext и другие. Однако наиболее популярной при обучении геометрпии можно считать систему динамической математики «Живая математика». Исследованию возможностей этой компьютерной среды как средства формирования интереса к геометрии и экспериментальной математике с помощью решения задач на разрезание и посвящено исследование.

*Цель исследования –* теоретически обосновать, разработать и экспериментально подтвердить методику формирования у учащихся основной школы интереса к геометрии и экспериментальной математике с помощью задач на разрезание, решаемых, в том числе с использованием Живой математики

*Объект исследования*: учебно-воспитательный процесс в основной школе, ориентированный на использование на уроках математики и во внеурочной деятельности систем динамической геометрии.

*Предмет исследования:* методика формирования у учащихся основной школы интереса к геометрии и экспериментальной математике с помощью задач на разрезание, решаемых, в том числе с использованием среды Живая математика.

Какой наиболее целесообразный методический путь формирования интереса к предмету «Геометрия» выбрать? Для ответа на данный вопрос нами планируется теоретически обосновать, разработать и экспериментально подтвердить методику формирования у учащихся основной школы интереса к геометрии и экспериментальной математике с помощью нестандартных задач, а

именно задач на разрезание фигур, с использованием динамической среды Живая математика.

#### *Задачи исследования*:

а) проанализировать феномен экспериментальной математики как один из трендов современной математической науки и математического образования;

б) познакомиться с одним из актуальных направлений классической экспериментальной математики, а именно, с решением задач на разрезание, с историей решения таких задач, методическими и учебными пособиями по этой теме, с исследованиями равновеликих и равносоставленных многоугольников, методикой решения задач на разрезание, опытом организации и проведения всероссийского турнира для учащихся 7-9 классов по экспериментальной математике;

в) изучить конструктивные, анимационные и исследовательские возможности среды Живая математика как средства моделирования решения задач на разрезание;

г) разработать содержание элективного курса «Задачи на разрезание и Живая математика» для 8 класса, методику формирования интереса к геометрии и экспериментальной математике с помощью этого элективного курса;

д) провести апробация разработанной методики и оценить её эффективность.

## <span id="page-4-0"></span>**Глава I. Теоретические аспекты формирования у учащихся основной школы интереса к геометрии и экспериментальной математике.**

<span id="page-4-1"></span>*§1 Исторический обзор представлений об экспериментальной математике, основы еѐ методологии.* 

Переход на использование в общеобразовательной школе идей проектного исследовательского обучения является не только одним из требований новых ФГОС, но и общемировой тенденцией.

Для наиболее эффективного осуществления перехода, следует рассмотреть исторический путь становления и формирования экспериментальной математики. Как таковой эксперимент в математике берѐт своѐ начало с древних времѐн. Например, вавилоняне отлично считали площади треугольников, прямоугольников, трапеций, объѐмы тел. Только в трудах древних математиков мы не найдѐм самого важного - доказательства, то есть вавилоняне при вычислении площадей и объѐмов пользовались многочисленными измерениями. В те времена истинным считалось умение, которое на протяжении веков приводит к достоверному результату. Другим характерным примером служит правило вычисления площади правильного четырѐхугольника со сторонами a, b, c и d, использовавшееся ещѐ в древнем Египте. Египтяне рассчитывали площадь четырѐхугольника, как произведение полусумм противоположных сторон. Так как использовалось это правило для вычисления площадей земельных участков, форма которых приближена к прямоугольной, погрешность вычислений была не столь заметна (контр примером для обоснования недостоверности данного правила служит ромб с острым углом: чем острее угол, тем выше будет погрешность вычислений). Однако, осознавали ли древние египетские землемеры, что формула приближенная - не известно. Так же на основе экспериментов египтянам удалось найти способ вычисления площади круга по диаметру.

Вычислялась она как площадь квадрата, сторона которого есть 9  $\frac{8}{9}$ поперечника круга (диаметра). Происхождение этого правила так и не обрело объяснения.

В древнем Вавилоне площадь круга находилась с использованием другой формулы: 12  $S = \frac{L^2}{2}$ , где L - длина окружности. Логику рассуждения учёных, нашедших данную формулу, пока не удаѐтся воссоздать.

Любопытным так же является тот факт, что древние египтяне и вавилоняне умели вычислять объем пирамиды. Удивителен этот факт тем, что для вывода формулы требуется применить предельный переход, а таким знанием древние математики Египта и Вавилона наверняка не обладали. Примечательно, что на глиняных табличках жителей Вавилона приведены примеры вычисления объёма пирамид, угол между основанием и боковыми гранями которых равен 45<sup>°</sup>. Такие пирамиды можно получить путѐм разрезания куба на 6 пирамид, их вершиной являлся центр куба, а основаниями были грани куба.

Важный вклад в развитие экспериментальных методов в математике сделал Архимед. Он нашѐл и геометрически доказал множество формул для нахождения объѐмов тел (шар, эллипсоид, сегмент шара) и площадей многих фигур (круг, параболические сегменты и др.). В своей рукописи «Послание к эратосфену» он описал механический метод решения геометрических задач и приводит следующие эвристические рассуждения: при вычислении объѐма шара, вместе с ним строят конус и цилиндр, с равными диаметру шара радиусами и высотами. Затем проводят сечение параллельное основаниям, на произвольном расстоянии от оснований. Далее, путѐм построения различных пропорций между сечениями и высотами, выводится формула вычисления объѐма шара. Однако, Архимед приводил доказательства своих рассуждений, которые получались путѐм механической аналогии, описывал он их общепринятым математическим языком, и каждое доказательство завершал методом от противного. В III веке до н.э. Эратосфен с помощью эксперимента приблизительно рассчитал размеры земли. Как известно, он жил в Александрии, немного южнее от неѐ лежит город Сиена. В день летнего солнцестояния (самый длинный день в году) в Сиене солнце

достигало дна колодцев, а в Александрии такого никогда не происходило. Заметив этот факт, Эратосфен измерил угол между стенкой колодца в Александрии и направлением падения солнечных лучей. Он оказался равен 25 1 развѐрнутого угла, а это дало основание предположить, что расстояние между Сиеной и Александрией в 25 раз меньше длины меридиана. Так расстояние от Сиены до Александрии было примерно известно, Эратосфен умножил его на 25 и получил длину меридиана. Ошибка оказалось совершенно не значительной. Особенно если учесть все погрешности измерений.

Таким образом, геометрия появлялась на основе эксперимента. Однако Пифагорейцы смогли поставить численный эксперимент, основанный на сопоставлении трѐх последовательностей:

1. натурального ряда;

2. квадратных чисел натурального ряда;

3. разности последовательных квадратов.

Записав соответствующие числа в рядах друг под другом они заметили, что если в третьей последовательности встречается квадратное число, то в сумме со стоящим над ним квадратом оно дает следующее квадратное число второй последовательности. Данный факт доказывается и в общем виде.

Этот эксперимент был первым экспериментом из серии численных экспериментов. Так же существуют статистические эксперименты, использовавшиеся для вычисления числа π, эксперименты с бесконечностью.

В математике XVIII века эксперимент занимал не менее важную роль и был основой получения теорем геометрии. Например, теорема Л.Эйлера, гласящая, что соотношение между гранями, вершинами и ребрами многогранника выражается формулой:  $\Gamma + B - P = 2$ .

Так как Л.Эйлер наиболее открыто писал о своих методах, не трудно понять, по какому пути шел Л.Эйлер при выведении формулы. Эксперимент он проводил с конкретными многогранниками, и заключался он в подсчете числа

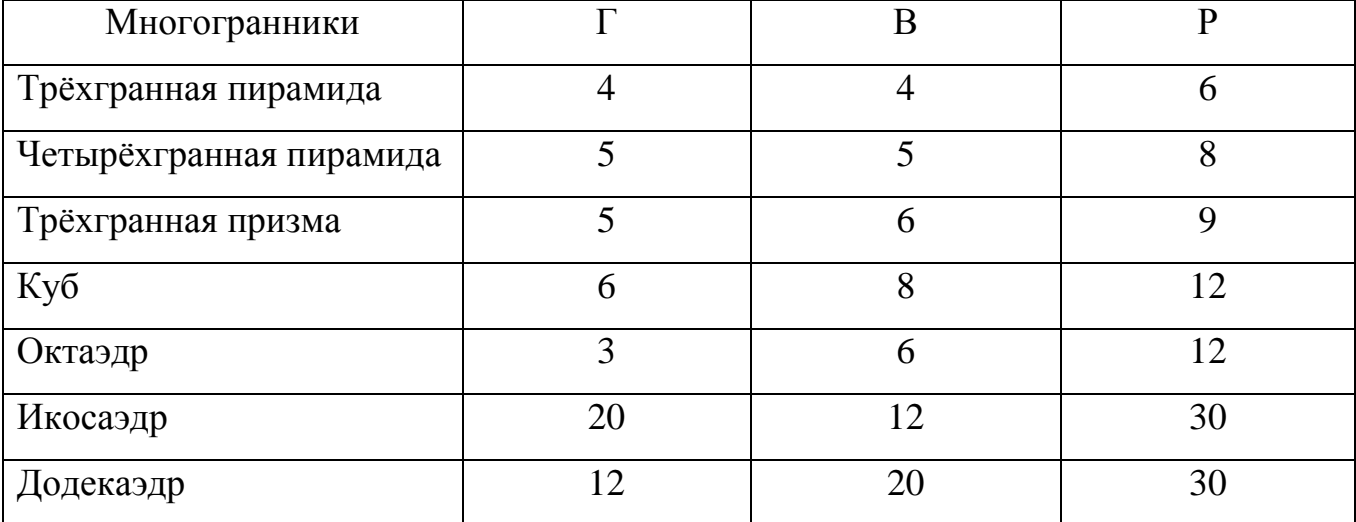

вершин, граней и ребер, далее наиболее вероятно, была составлена следующая таблица:

Таблица 1: Эксперимент по выведению формулы соотношения граней, вершин и рѐбер многогранника Л.Эйлером.

На рубеже XIX-XX веков появляются новые возможности. Изобретение компьютера так же коснулось и математики, точнее эксперимента в математике. На примере проблемы четырѐх красок можно наблюдать, как возможностей «мысленного эксперимента» стало не достаточно для доказательства теоремы, тогда был проведѐн компьютерный эксперимент. Его результаты, а именно доказательство проблемы четырѐх красок, было опубликовано в 1976 году.

Таким образом, рассмотрев исторические примеры использования эксперимента в математике не трудно заметить, что со временем изменялась форма эксперимента, но роль - не смещалась. [33]

<span id="page-8-0"></span>*§2 Об особенностях решения задач на разрезание и опыте их использования при обучении*

С самых древних времѐн задачами на разрезания увлекались множество учѐных. Решение элементарных задач на разрезание было найдено ещѐ древними греками, китайцами. Однако первый систематический трактат был издан Абул - Вефой в X веке пером персидского астронома. Лишь в начале XX века учѐных заинтересовало разрезание фигур на наименьшее число частей, а также последующее составление из них новой фигуры. Одним из основоположников этого увлекательного раздела геометрии был основатель головоломок Генри Э. Дьюдени.

Особенно большое число рекордов по разрезаниям фигур побил эксперт австралийского патентного бюро Гарри Линдгрен. Он же является ведущим специалистом в области разрезания фигур. [9, c 4-5]

Несмотря на то, что задачами на разрезание занималось не малое количество учѐных, такого рода задачи все ещѐ не имеют универсального метода решения. Это и является главной мотивацией в работе над задачами на разрезание в наше время.

С другой стороны, задачи на разрезание помогают проявить творческий подход к решению, математическую интуицию, смекалку. Данные возможности помогают учителям реализовывать современные ФГОС на уроках геометрии, так как в соответствии со стандартом на первый план выходят не столько сами знания, сколько средства и инструменты их самостоятельного приобретения. [12]

Задачи на разрезания - это тип задач геометрии, при решении которых нужно с помощью отрезков (линий разреза) разделить фигуру на части. Далее все зависит от условия задачи.

В различных источниках существуют различные классификации задач на разрезание. К основным типам подобных задач, как правило, относят следующие задачи:

I. Задачи творческой направленности:

1) Задачи на клетчатой бумаге (задачи, в которых процесс разрезания происходит по сторонам клетки);

2) Пентамино (головоломка, задачи в этой головоломке основываются на фигурах, которые можно составить из 5 клеток. Чаще всего это задачи на заполнение прямоугольника или другого многоугольник фигурами пентамино.);

3) Трудные задачи на разрезание (к ним относят задачи в которых разрезаются сложные фигуры, например, одна из сторон фигуры – дуга);

4) Танграм (китайская головоломка, в которой нужно из частей квадрата (танов) составить новую фигуру. Всего танов имеется 7, квадрат разделяется на таны определенным образом.);

5) Разбиение плоскости (задача в которых нужно находить разбиение прямоугольника на прямоугольники, составление паркетов, укладка фигур в прямоугольник или квадрат)

6) Задачи на разрезание в пространстве (Развѐртки куба и треугольной пирамиды, доказывается и наглядно показывается различие между плоскими фигурами и объѐмными телами)

7) Задачи на раскраску (задачи на доказательство невозможности разрезания фигуры)

II. Задачи, требующие дополнительных знаний:

8) Превращение фигур (одна фигура разрезается на части, из которых составляется другая фигура)

9) Площадь фигур (Использование свойств площадей фигур; доказательство того, что две фигуры, полученные разрезанием исходной, доказательство равносоставлености фигур). [9, c 6-7]

<span id="page-10-0"></span> *§3 Дидактические возможности среды Живая математика как эффективного средства компьютерного сопровождения решения задач на разрезание.* 

Живая математика 5.0 - среда моделирования и динамического представления чертежей, графиков и других объектов школьной и внешкольной математики. Она позволяет решать широкий круг задач при изучении геометрии, стереометрии, алгебры, тригонометрии и математического анализа [27].

Все чертежи в данной программе создаются пользователем, а программа лишь предоставляет для этого необходимые средства, также, как и возможности для усовершенствования чертежей и их исследования.

Для создания чертежей используются стандартные геометрические операции, такие как: проведение прямой (луча, отрезка) через две точки, построение окружности по заданному центру и точке на окружности (или по заданным центру и радиусу), построение биссектрисы угла, построение середины отрезка, проведение перпендикулярных и параллельных прямых, фиксация пересечения прямых, окружностей, прямой и окружности.

В данной программе можно производить измерения длин, углов, площадей, периметров, отношений с достаточно большой точностью, которая легко регулируется [6].

Имеющаяся система преобразований позволяет производить над объектами такие операции как отражение, растяжение, сдвиги, повороты. Учащийся имеет возможность менять внешний вид фигуры, сопровождать еѐ новыми надписями и т.д. Понимание достигается продолжительными экспериментами с чертежами. Деформациями, измерениями и сравнениями, при этом учащийся работаем не с одним треугольником, а с целым семейством, что способствует развитию его интуиции. [6]

Программа проста в освоении, имеет понятный интерфейс, позволяет создавать красочные, легко варьируемые и редактируемые чертежи, осуществлять операции над ними, производить измерения. А также визуализировать алгебраические операции. Версия 5 имеет улучшенный интерфейс и в ней реализованы новые функции задания и редактирования преобразований.

С помощью Живой Математики 5.0 можно:

 обнаруживать закономерности в наблюдаемых геометрических явлениях, проводить эксперименты, формулировать на их основе гипотезы, опровергать эти гипотезы построением подходящего контрпримера или подтверждать гипотезы с помощью доказательства, придавая им в последнем случае статус теоремы;

задавать системы координат и чертить графики функций;

 дифференцировать (как точно, так и приближѐнно), редактировать функции и вычисления в режиме работы;

 внедрять сетевые ресурсы прямо в чертежи и публиковать живой чертѐж в Интернете в виде JAVA- апплета.

С точки зрения методики преподавания «Живая математика 5.0» является наглядным средством обучения. Помогает мотивировать учащихся к изучению математики, в общем, и геометрии в частном. Учащимся более интересно работать в данной динамической системе, самостоятельно строить чертежи и изменять их в поисках множества решений задачи.

Динамическая система «Живая математика 5.0» Помогает учителю более эффективно подготовиться как к уроку алгебры, так и к уроку геометрии, так как позволяет не только делать чертежи для геометрических задач, но и стоить графики различных функций, изучаемых в курсе алгебры.

Данная программа позволяет экономить время на уроке, путѐм использования заранее подготовленных учителем чертежей и поясняющих тему рисунков.

Ещѐ одним существенным достоинством динамической системы «Живая математика 5.0» является возможность менять объекты, что помогает развивать пространственное воображение учащихся.

Кроме того, ещѐ одним преимуществом динамической системы Живая математика над обычными, статическими чертежами, является возможность организации анимации. Реализовать можно три вида анимации:

- Ручная анимация
- Кнопочная анимация
- Ползунковая анимация.

Поговорим подробнее о каждой.

Ручная анимация - это самый простой способ реализации анимации. Производится с помощью инструмента «Стрелка».

Рис 1. Инструмент стрелка.

Находится данный инструмент на панели слева от рабочего поля. Выбрав стрелку, пользователь может свободно передвигать объекты, созданные на рабочем поле, однако одновременно с движением не возможно будет изменить размеры объекта или совершить поворот. Для этих операций существуют разновидности стрелок. Например, для поворота объекта следует выбрать инструмент «Стрелка поворота».

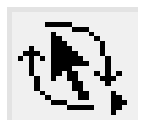

Рис 2. Инструмент стрелка поворота.

А для изменения размеров объекта - инструмент «Стрелка растяжения».

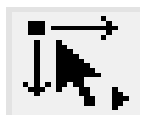

Рис 3. Инструмент стрелка растяжения.

Кнопочная анимация создаѐтся с помощью специальной кнопки, достаточно подсветить интересующий нас объект, поместив на нѐм курсор, и, щѐлкнув левой клавишей мыши, зайти в меню «Правка», затем выбрать опцию «Кнопки», далее – команду «Анимация» или «Перемещение». На рабочем поле появится

соответствующая кнопка, после нажатия на которую выбранный объект, а вслед за ним и все его «потомки», придут в движение и начнут перемещаться с заданной скоростью (выбирается в появляющемся окне) по заданной траектории (к которой был «привязан» выбранный объект). Для управления анимацией объекта: увеличить или уменьшить скорость анимации, остановить анимацию, поменять направление движения т.д., используется панель *Управление движением*, которая появляется при введении анимации.

*Ползунковая анимация*. Компьютерную анимацию в среде Живая математика можно задать с помощью ползунка, который перемещается по некоторому отрезку или дуге окружности. Для этого пользователю необходимо построить отрезок (или дугу окружности), поместить на него точку и изобразить ползунок (небольшой окрашенный «перевѐрнутый» равнобедренный треугольник, вершина которого совпадает с выбранной точкой). После этого задается необходимая единица измерения (градусы, миллиметры, сантиметры и т.д.) и строится динамическая модель исследуемой фигуры, которая зависит от положения выбранной точки на отрезке или дуге окружности. Перемещая ползунок автоматически или с помощью мыши, мы получим анимацию объекта.

Дидактические возможности среды Живая математика эффективно реализуются при конструировании динамических анимационных моделей, поддерживающих практически все темы и разделы курса геометрии в школе. [1, с.14-16]

<span id="page-14-0"></span>*§4 Теоретические основы формирования у учащихся интереса к предмету.* 

Интерес - это мотив учебной деятельности, который переводит внешнюю мотивация к изучению предмета во внутреннюю. То есть интерес - это мотив который побуждает учащихся к овладению знаниями, а так же это предмет удовлетворения потребности в приобретении знаний.

Проблема формирования интереса на данный момент является одной из наиболее важных проблем психологии и педагогики. Существует несколько направлений разработки данной темы:

- исследование природы интереса;
- исследование связи интереса с другими компонентами направленности;
- исследование связи интереса с эмоциями;
- анализ видов интереса, их роль в деятельности, пути и способы формирования и развития интереса.

Данное понятие имеет различное толкование, в зависимости от концепции. В разных концепциях интерес толкуется по-разному: как стремление посвятить свои мысли и действия какому-нибудь явлению Э.Торндайк); как врожденное инстинктивное стремление (В. Макдауголл); как потребность в переживании отношений, жажда положительных эмоций духовная (Б. И. Додонов); как избирательное, эмоционально окрашенное отношение человека к действительности (С.Л. Рубинштейн); как эмоциональное и познавательное отношение (А.Г. Ковалева); как динамические тенденции, развивающиеся вместе со всей личностью (Л.С. Выготский). В педагогике, интерес учащегося к изучению предмета является главным мотивационным фактором продуктивной деятельности.

В психологии существует множество классификаций интересов:

- 1. В зависимости от цели (по наличию результата): процессуальные, при которых целью является наслаждение переживаниями от определенной деятельности, и процессуально-целевые, в которых получение удовольствия от процесса сочетается с получением полезного результата.
- 2. В зависимости от длительности интересы бывают устойчивые и неустойчивые. Степень устойчивости позволяет выявить стадии развития интереса: любопытство, интерес - отношение и интерес-склонность.
- 3. По содержанию: интеллектуальные интересы, эстетические, политические и другие.
- 4. По количеству привлекательных объектов интересы бывают широкими и узкими.
- 5. По своей связи с объектом интересы бывают непосредственные, которые напрямую связаны с какой - либо потребностью, и опосредованные, где потребность прослеживается неясно.[32]

Степень «пробуждѐнности» интереса может быть установлена учителем посредствам показателей развитого познавательного интереса, выявленных Г. И. Щукиной, к которым относятся:

- 1. Интеллектуальная активность, в которую входят: различение вопросов учащимися по уровню познавательной ценности; стремление учащихся по собственному побуждению участвовать в деятельности, в обсуждении понятых на уроке вопросов и т. д.; активное оперирование приобретённым багажом знаний и умений; стремление поделиться с другими новой свежей информацией, почерпнутой из различных источников за пределами обучения.
- 2. Эмоциональные проявления, характеризующиеся эмоциональным настроением.
- 3. Волевые проявления, выражающиеся в сосредоточенном внимании, слабой отвлекаемости, стремлении к завершѐнности учебных действий.

4. Свободный выбор деятельности - оказание предпочтений тем или иным занятиям в свободное от уроков время важнейший показатель интересов и склонностей учащихся…» [22, с. 63].

Существует несколько этапов формирования познавательного интереса у школьников. Первый этап: любопытство - естественная реакция человека на все неожиданное, интригующее. Может быть вызвано: неожиданным результатом опыта, интересным фактом, увлекательным рассказом учителя. Является не устойчивой формой интереса, сильно зависит от ситуации.

Второй этап - любознательность, проявление учащимся желания разобраться в изучаемом материале, глубокое погружение в процесс познания. В этом случае ученик обычно активен на уроке, задаѐт учителю вопросы, участвует в обсуждении результатов демонстраций, приводит свои примеры, читает дополнительную литературу, конструирует приборы, самостоятельно проводит опыты.[20] С другой стороны, любознательность узконаправленна, то есть интерес к предмету может пропасть как только сменится тема.

Методика формирования интереса включают три этапа:

- Привлечение учащихся к целям и задачам урока;
- Возбуждение интереса к содержанию повторяемого и вновь изучаемого материала;
- Включение учащихся в интересную для них форму работы. [20]

Рассмотрев дидактические возможности среды «Живая математика» можно предположить, что с помощью данной динамической системы можно реализовать последние 2 этапа формирования интереса учащихся к урокам геометрии. Это становится возможным благодаря наглядности системы, ведь не секрет, что в геометрии правильность решения задачи зависит от правильности построения чертежа. Динамическая система «Живая математика» позволяет поворачивать чертежи, в случае, если выбранный при построении угол обзора

оказался не достаточно наглядным. Так же данная система позволяет рассматривать множество решений и так далее.

# <span id="page-18-0"></span>**Глава II. Содержание элективного курса «Задачи на разрезание и Живая математика», методика формирования с его помощью интереса к геометрии и экспериментальной математике**

<span id="page-18-1"></span>*§1 Простейшие задачи на клетчатой бумаге, классическая и электронная версии их решения*

Рассмотрим несколько простейших задач на клетчатой бумаге. В основном данный тип задач построен на разрезании квадрата, прямоугольника или фигуры другой формы, на несколько одинаковых, совпадающих при наложении частей. Данный тип задач чаще всего имеет не единственное решение. В сборнике М.А. Екимовой задачи на разрезание собраны по темам и разбиты на уроки. Тема 1: Задачи на клетчатой бумаге. Урок 1.1, который содержит в себе цепочку задач на разрезание квадрата и прямоугольника на 2 одинаковые, совпадающие при наложении, части.

Задача 1.1 Квадрат содержит 16 клеток. Разделите квадрат на две равные части так, чтобы линия разреза шла по сторонам клеток. (Способы разрезания квадрата на две части будем считать различными, если части квадрата, полученные при одном способе разрезания, не равны частям, полученным при другом способе.) Сколько всего решений имеет задача? [11]

Решение данной задачи приведено в сборнике. Там рассматривается так же и метод нахождения нескольких решений. Обратив внимание на то, что ломанная, которую мы получаем при решениях данной задачи, симметрична относительно центра квадрата, можно рисовать ломанную ни с одной стороны, а сразу с двух концов. Таким образом мы сможем найти все способы решения, главное делать по несколько заготовок квадрата с разрезом.

С помощью среды Живая Математика можно не только собрать все решения на одном листе, но и доказать, что решение является верным, путѐм наложения получившихся фигур.

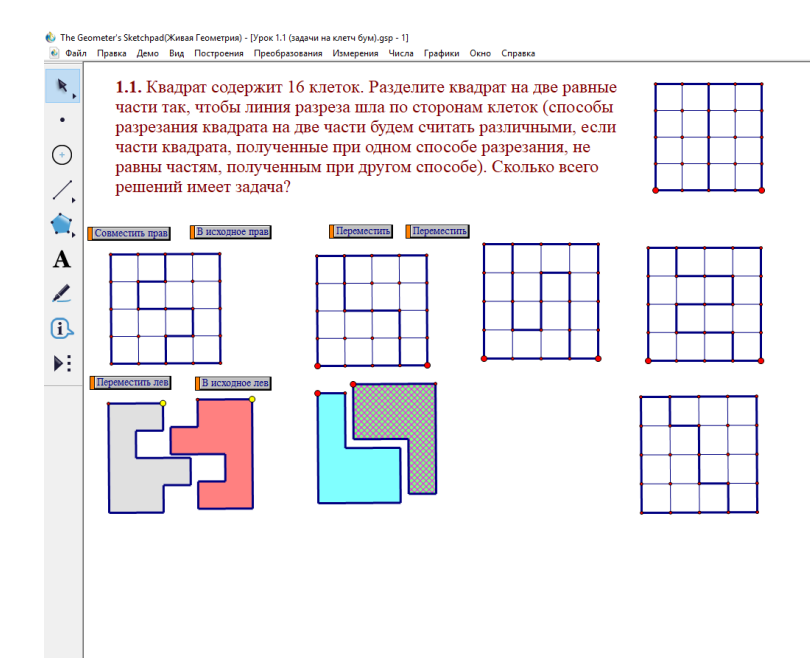

Рис. 4 Решение задачи 1.1из сборника М.А. Екимовой.

Следующая задача из цепочки это задача 1.2, условие которой звучит следующим образом: прямоугольник 3×4 содержит 12 клеток. Найдите пять способов разрезания прямоугольника на две равные части так, чтобы линия разреза шла по сторонам клеток (способы разрезания считаются различными, если части, полученные при одном способе разрезания, не равны частям, полученным при другом способе).

В сборнике решение данной задачи не приведено, так как оно производится аналогично задаче 1.1.

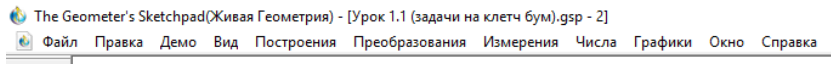

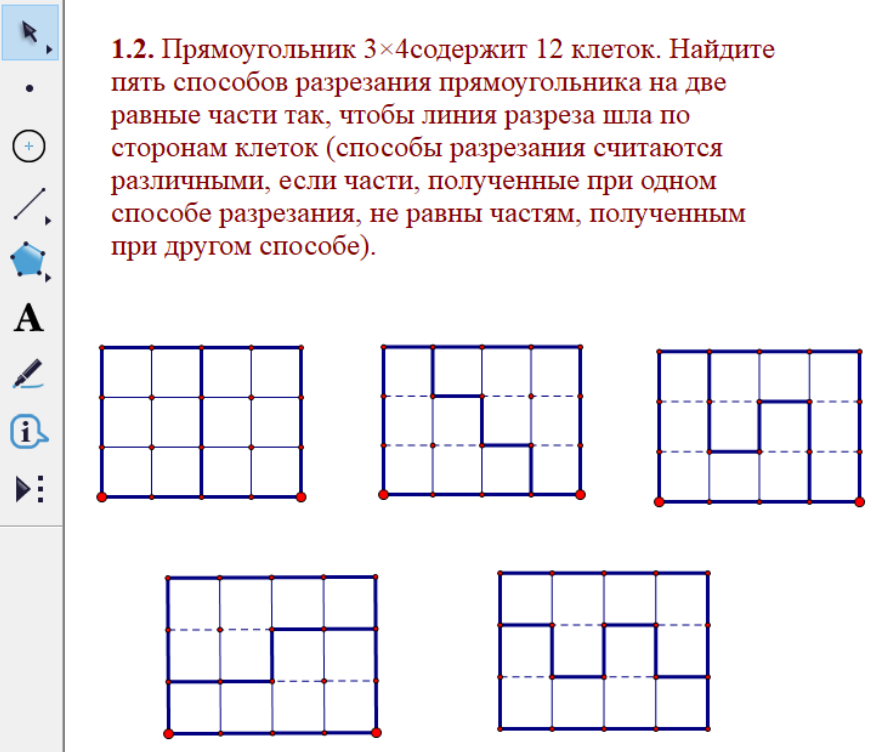

Рис 5 Решение задачи 1.2 из сборника М.А. Екимовой.

Существуют так же и усложнения для задач из этого раздела. Например, у прямоугольника вырезают одну, центральную, клетку. Это не меняет способа решения задачи, но вносит в неѐ некоторый интерес.

Задача 1.3 звучит следующим образом: Прямоугольник 3×5 содержит 15 клеточек и центральная клетка удалена. Найдите пять способов разрезания оставшейся фигуры на две равные части так, чтобы линия разреза шла по сторонам клеток.

Принцип решения не меняется так как при использовании описанного в задаче 1.1 метода решения подобных задач мы просто обогнём вырезанный фрагмент и получим правильное решение. В среде Живая математика мы можем наглядно наблюдать эту особенность.

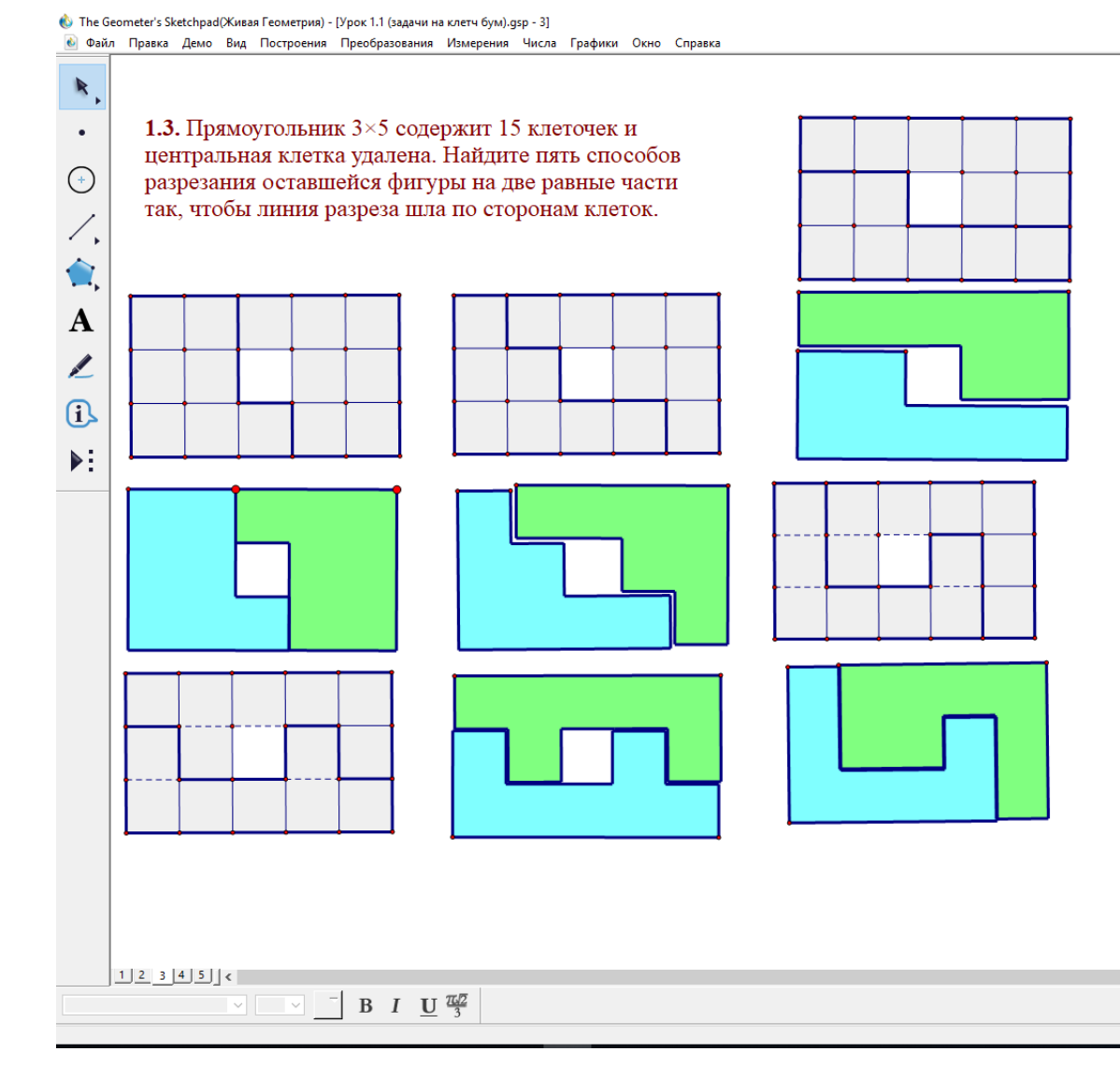

Рис 6 Решение задачи 1.3 из сборника М.А. Екимовой.

Следующая задача из цепочки, представленной в сборнике вновь является задача на разрезание квадрата на две одинаковые фигуры. Усложнением в этой задаче является увеличение площади исходного квадрата. Так как площадь увеличена, то и количество внутренних квадратов (клеток) тоже возрастает, а следовательно увеличивается количество решений. Это происходит потому, что увеличивается количество выборов направления проведения ломаной линии.

Задача 1.4: Квадрат 6×6 разграфлен на 36 одинаковых квадратов. Найдите пять способов разрезания квадрата на две равные части так, чтобы линия разреза шла по сторонам квадратов.

• The Geometer's Sketchpad(Живая Геометрия) - [Урок 1.1 (задачи на клетч бум).qsp - 4] • Файл Правка Демо Вид Построения Преобразования Измерения Числа Графики Окно Справка

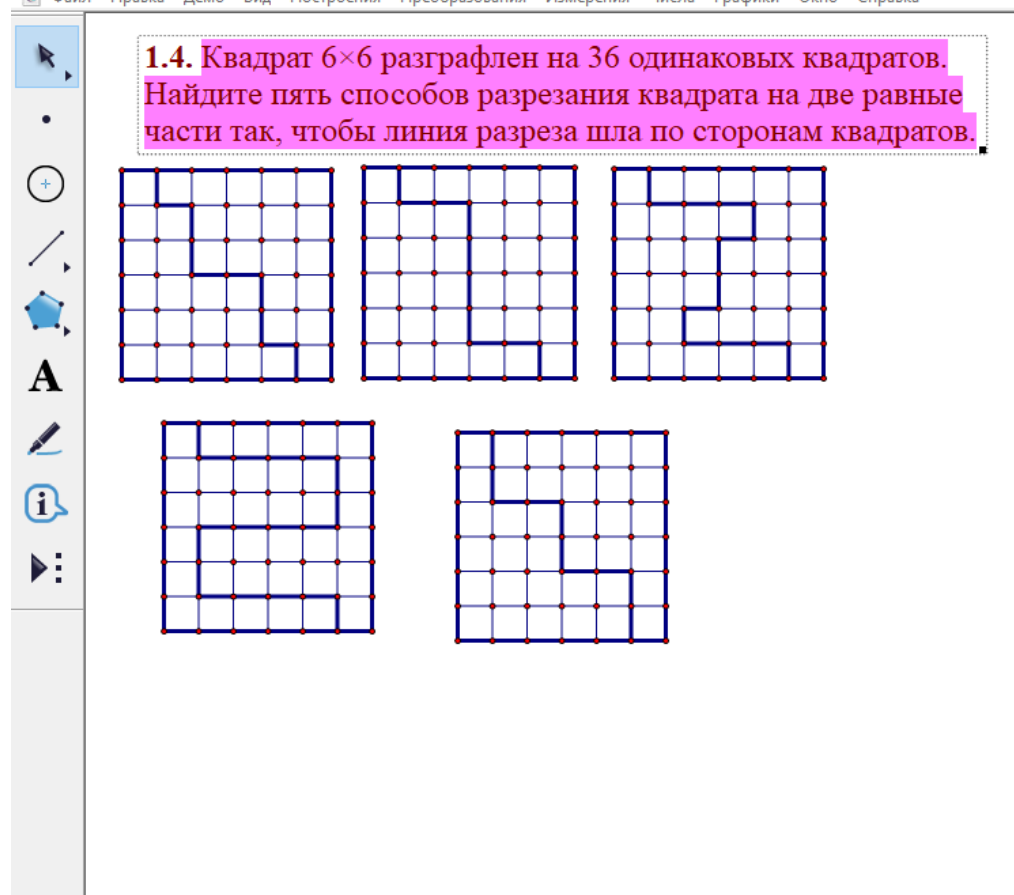

Рис.7 Решение задачи 1.4 из сборника М.А. Екимовой.

Данная задача имеет более 200 решений, поэтому автор предлагает учащимся в качестве домашнего задания найти ещё 15 других способов решения данной задачи.

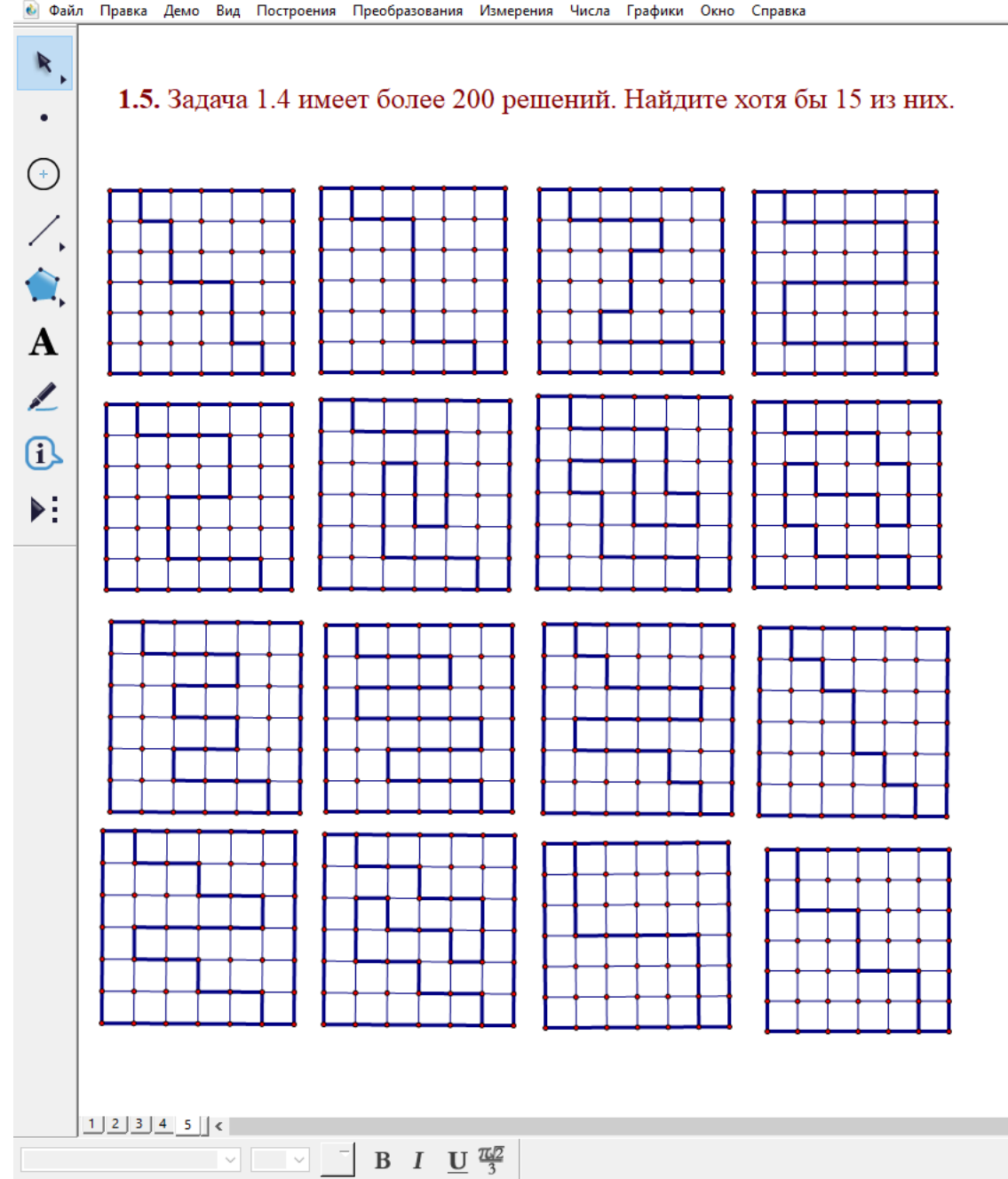

Рис. 8 Проверка домашнего задания по сборнику.

Для проверки домашнего задания можно использовать заранее заготовленные чертежи. Стоит отметить, что создание решений задач на разрезание на клетчатой бумаге в динамической среде Живая Математика не требует дополнительных усилий. Достаточно лишь для начала построить квадрат. Для этого в среде существую специальные инструменты, позволяющие делать это в два клика, но если их использование по каким либо причинам не возможно, то

можно реализовать квадрат с помощью серии поворотов отрезка относительно

различных точек, осей поворота.

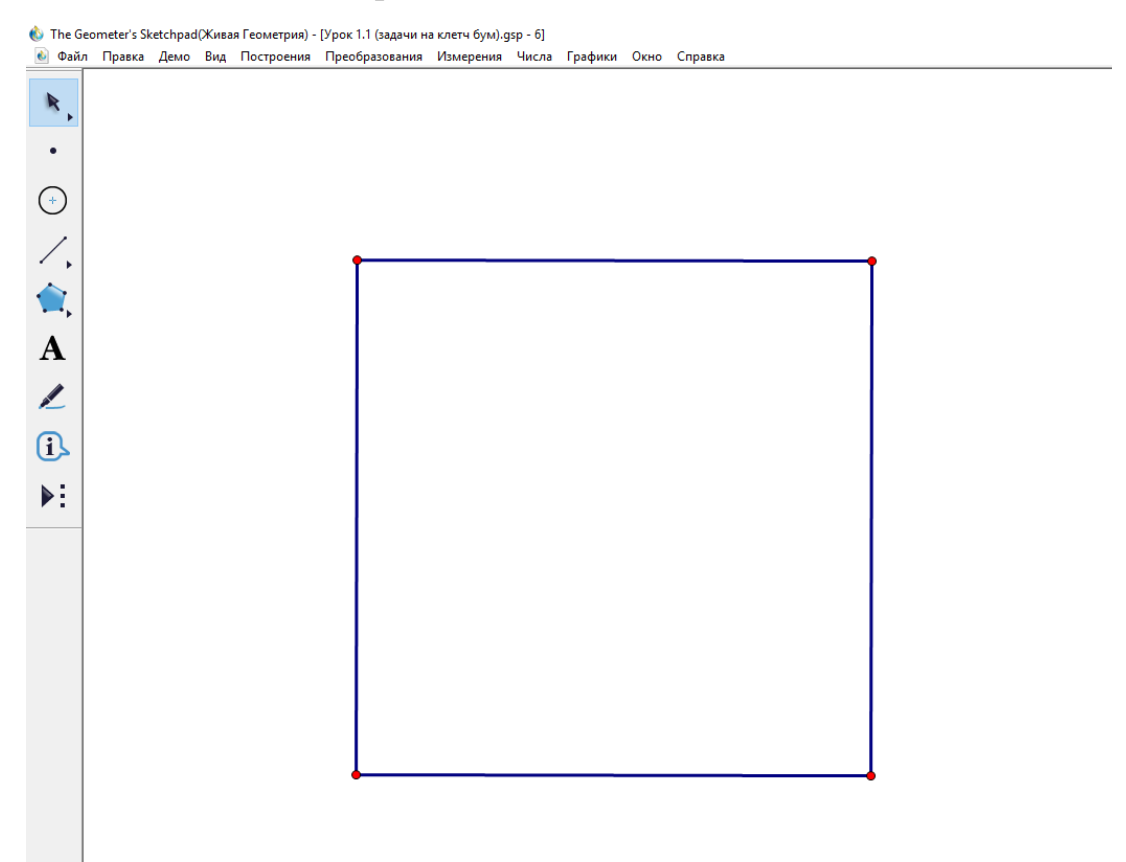

Рис 9 Построение решения задачи на разрезание на клетчатой бумаге. Шаг 1, построить квадрат.

Далее все сводится к созданию клеток. Это достигается путѐм решения классической задачи на построение циркулем и линейкой: деление отрезка на k равных частей.

Из вершины квадрата, под острым углом к стороне, проводим отрезок. Затем, с помощью окружности произвольного радиуса откладываем на проведѐнном отрезке n равных частей, в случае, показанном на рисунках таких частей 6. Далее, соединяем противоположный конец стороны квадрата с последней отложенной точкой деления, а через другие точки деления проводим прямые параллельные той, которую только что получили. Это можно сделать с помощью вкладки «Построения» «Прямая параллельная данной», достаточно лишь выделить прямую, параллельную которой будем строить, и точку, через которую пройдѐт параллельная прямая. Таким образом, точки пересечения

прямых и стороны квадрата и будут точками, которые делят сторону квадрата на n равных частей.

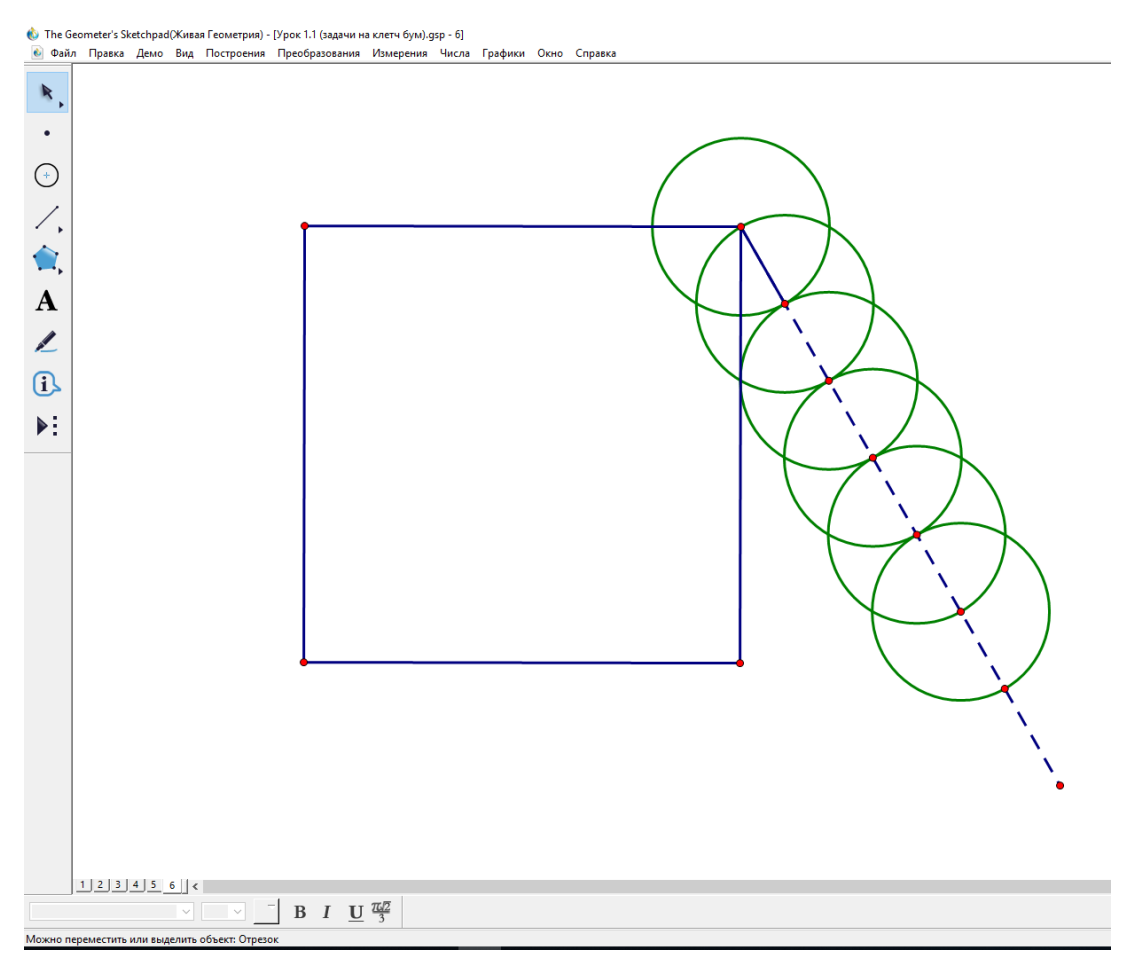

Рис. 10 Построение решения задачи на разрезание на клетчатой бумаге. Шаг 2, деление стороны квадрата на n равных частей.

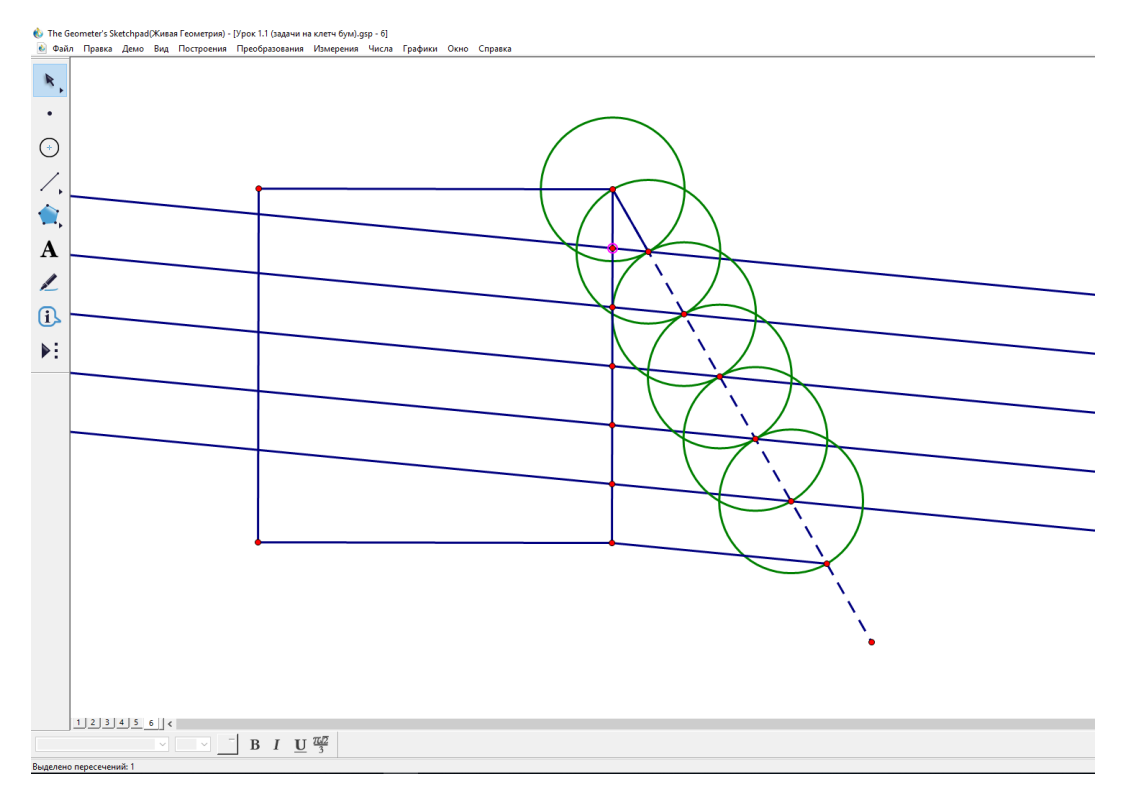

Рис. 11 Построение решения задачи на разрезание на клетчатой бумаге. Шаг 2, деление стороны квадрата на n равных частей.

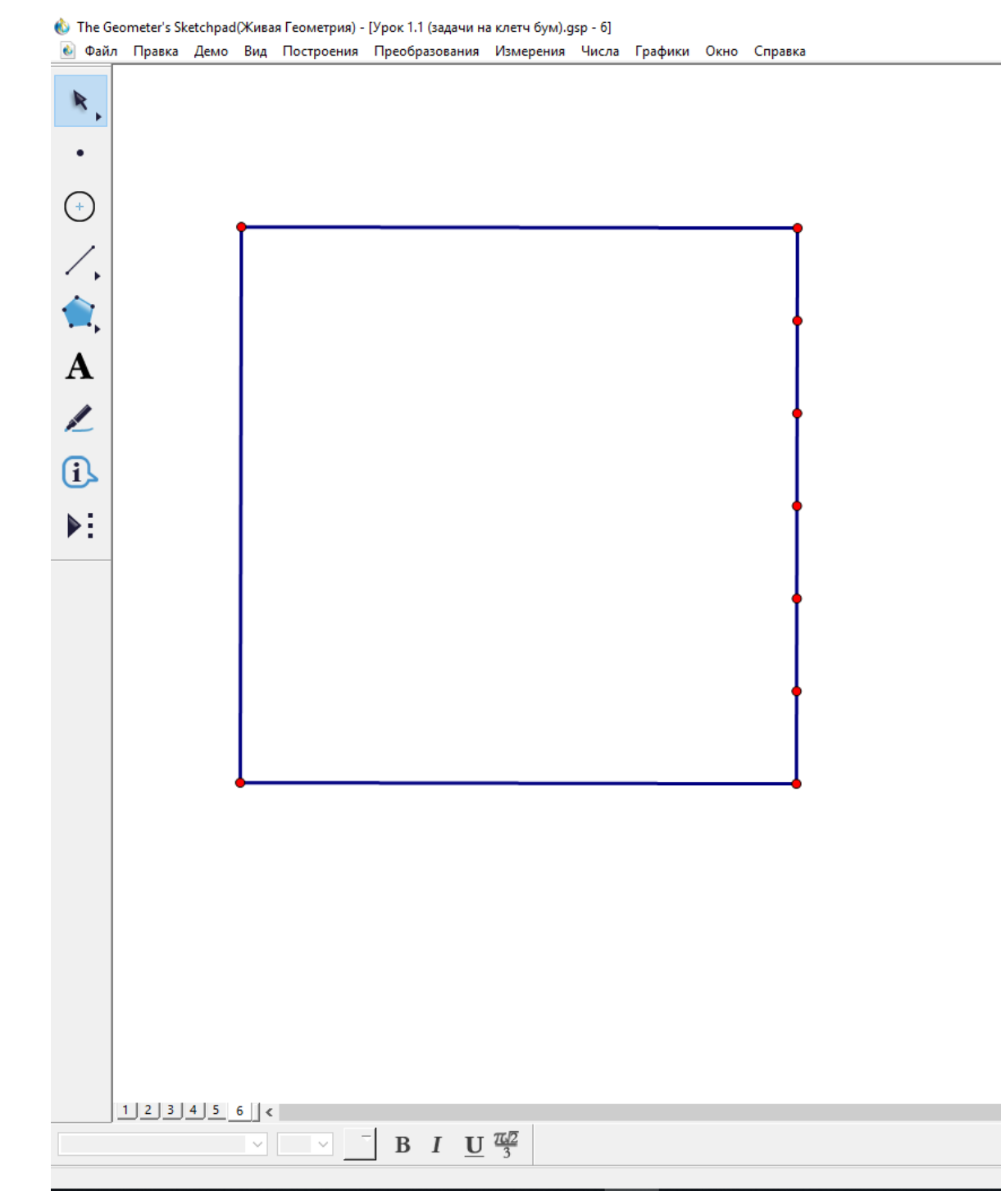

Рис. 12 Построение решения задачи на разрезание на клетчатой бумаге. Шаг 2, деление стороны квадрата на n равных частей.

Повторяем построение на смежной стороне квадрата, затем проводим перпендикуляры через полученные точки деления, что так же легко реализуется с помощью инструментов живой математики. В разделе «Построения» выбираем «Перпендикуляр», предварительно выделив прямую и точку, через которую и

пройдѐт прямая перпендикулярная выделенной, и перед нами появляются клетки. Далее достаточно просто делать линии во внутренней области более тонкими.

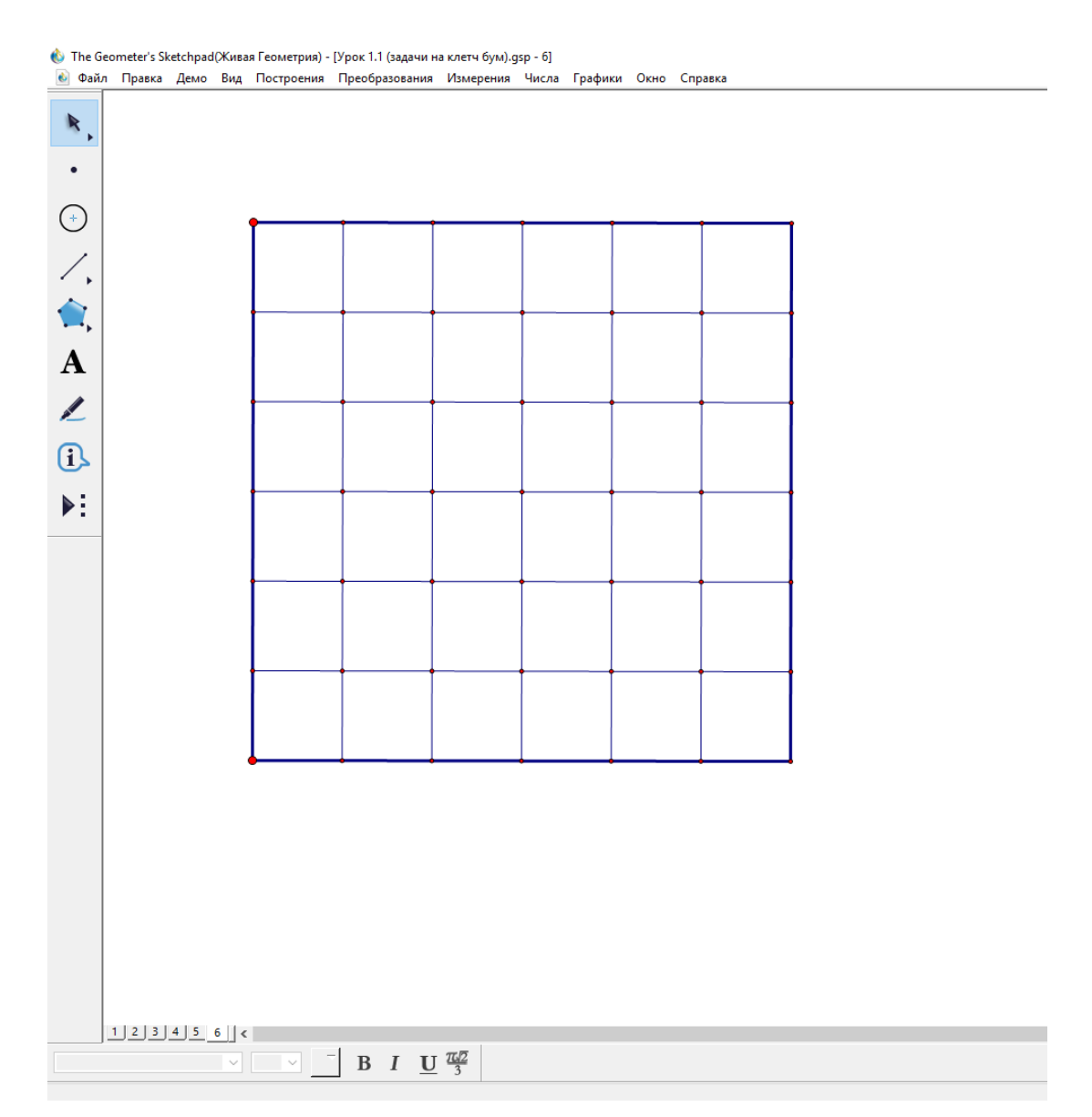

Рис. 13 Построение решения задачи на разрезание на клетчатой бумаге. Шаг 3, создание клеток.

Далее, в зависимости от выбираемого нами направления построения ломанной, которая и будет линией разреза получившегося квадрата с клетками, выделаем более жирной линией стороны квадратов, что достигается путѐм выделения нужного отрезка, затем заходим во вкладку «Вид» и выбираем толщину линии, или щѐлкаем правой кнопкой мышки по нужному нам отрезку и в разделе «толщина» выбираем формат линии.

<span id="page-29-0"></span>*§2 Задачи древнекитайской игры Танграм, классическая и электронная версии их решения*

**Танграм** («семь дощечек мастерства») — головоломка, состоящая из семи плоских фигур, которые складывают определѐнным образом для получения другой, более сложной, фигуры (изображающей человека, животное, предмет домашнего обихода, букву или цифру и т. д.). Фигура, которую необходимо получить, при этом обычно задаѐтся в виде силуэта или внешнего контура. При решении головоломки требуется соблюдать два условия: первое — необходимо использовать все семь фигур танграма, и второе — фигуры не должны накладываться друг на друга. [25]

Танграм состоит из:

- двух больших треугольников, у которых одна сторона (гипотенуза) получается равной стороне большого шаблона-квадрата;
- одного среднего треугольника, у него катеты длиной по половинке длины стороны квадратного прародителя;
- двух маленьких треугольников с гипотенузами, равными половинкам длины стороны большого квадрата;
- одного параллелограмма с углами в 45 и 135 градусов;
- одного среднего квадрата.

Возможно, происходит данная китайская головоломка от яньцзиту - вида мебели времѐн империи Сун. Это был набор прямоугольных столов, а так же схемы их расположения на банкете. Затем, во времена династии Мин на банкетах стали расставлять треугольные столы, в соответствии с различными схемами. Со временем, в середине династии Цин, столы приобрели форму известной нам головоломки.

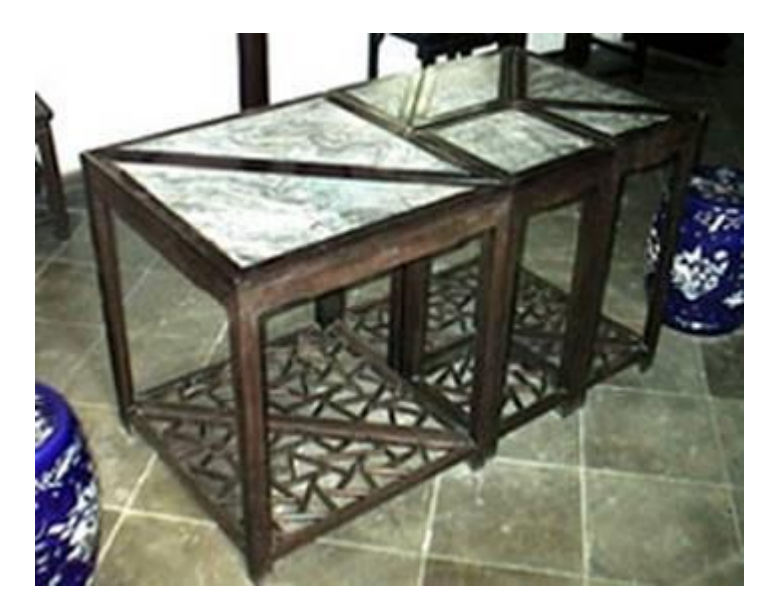

Рис. 14 Китайские столы в форме танов.

Самые ранние силуэты для сборки были опубликованы в 1813 году в книге Би Ву Юши и Санг Ся Кэ «Сборник диаграмм танграма». В настоящее время, классический танграм можно найти в магазинах с детскими игрушками. Они сделаны из различных материалов: дерево, пластик. Можно так же сделать танграм самостоятельно из подручных материалов: фетр, картон, лист бумаги и т.д.

Создание головоломки танграм в живой математике – это сложная процедура. Так как основными инструментами этой динамической системы являются циркуль и линейка (окружность, прямая, луч, отрезок), то самостоятельно строить танграмы учащиеся смогут лишь после изучения темы «Задачи на построение с помощью циркуля и линейки».

Однако преподаватель может иметь в своѐм арсенале подобную цифровую головоломку, ведь ее можно применять не только в качестве развлечения и зарядки для мозгов, но и на уроке. Тема «Равносоставленные фигуры» отлично для этого подходит.

Для создания танграма в динамической среде живая математика сначала нужно создать исходный квадрат, разделить его на таны и создать перемещающиеся многоугольники. После этого можно приступать к созданию силуэта танграма.

Во-первых, из передвигающихся многоугольников нужно составить фигуру, которую мы будем обрисовывать, для того чтобы не запутаться в соотношениях длин сторон танграма.

Далее начинается процесс создания танграма. Для начала ставим исходную точку, от которой будем откладывать контур построенной фигуры. Построения будем производить на примере фигуры «человек».

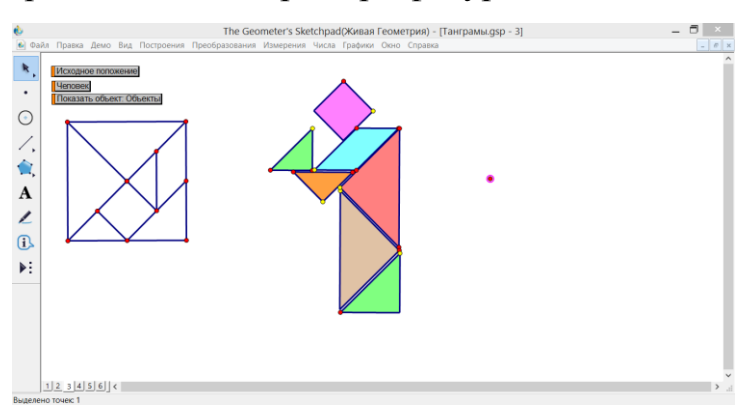

Рис. 15 Шаг 1, постоение силуэта.

Затем выбираем направление, в котором будем производить построение, не важно по часовой стрелке или против часовой, все зависит от того, как вам удобно. Как уже было сказано выше, при построении танграма в динамической системе живая математика, решаются элементарные задачи на построение с помощью циркуля и линейки: отложение отрезка равного данному и поворот на заданный угол.

Вторым шагом нам нужно отложить отрезок равный данному в выбранном нами направлении от поставленной точки. Для наглядности, мной выбрано направление по часовой стрелке. Для начала стоим прямую параллельную данной (выделяем поставленную точку -> выделяем прямую, из силуэта, которую хотим построить -> построения -> параллельная прямая). [8]

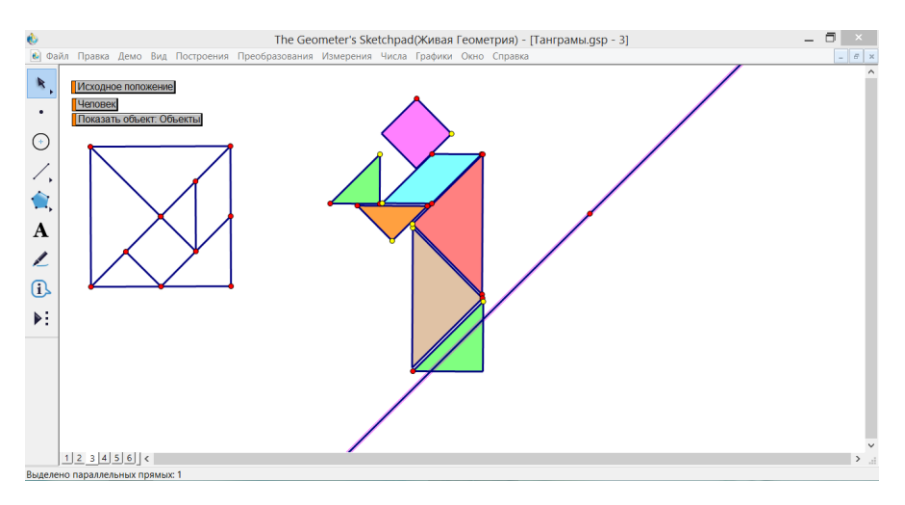

### Рис. 16 Шаг 2.

Затем отмечаем, с помощью окружности, длину откладываемого отрезка. Для этого выделяем точку, выделяем отрезок треугольника и строим окружность по центру и радиусу (построение -> Окружность по центру и радиусу). На месте пересечения прямой и окружности ставим точку.

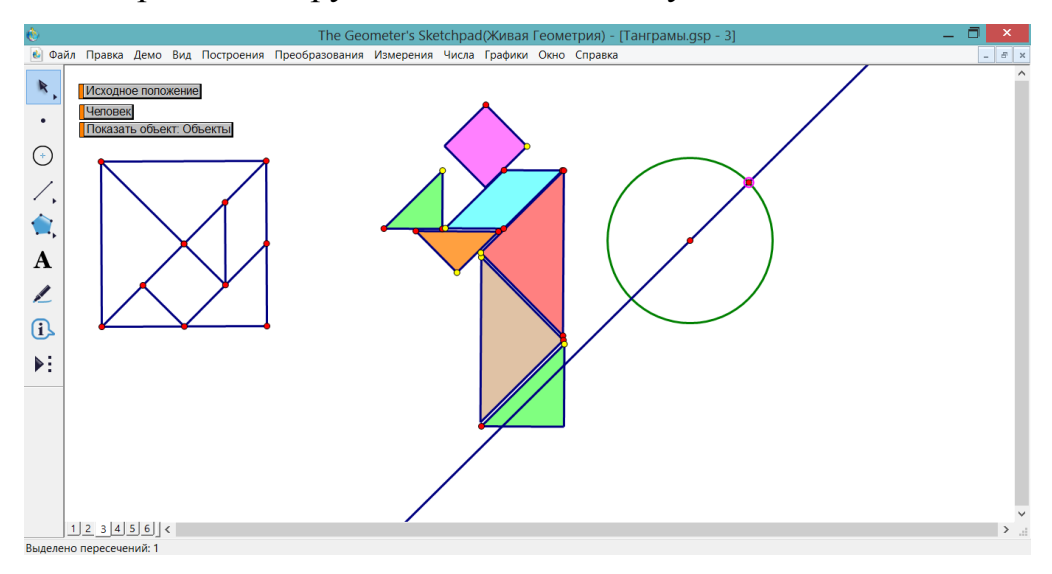

Рис. 17 Шаг 3.

Скрываем окружность и прямую (выделяем, вид -> спрятать линии) и проводим отрезок.

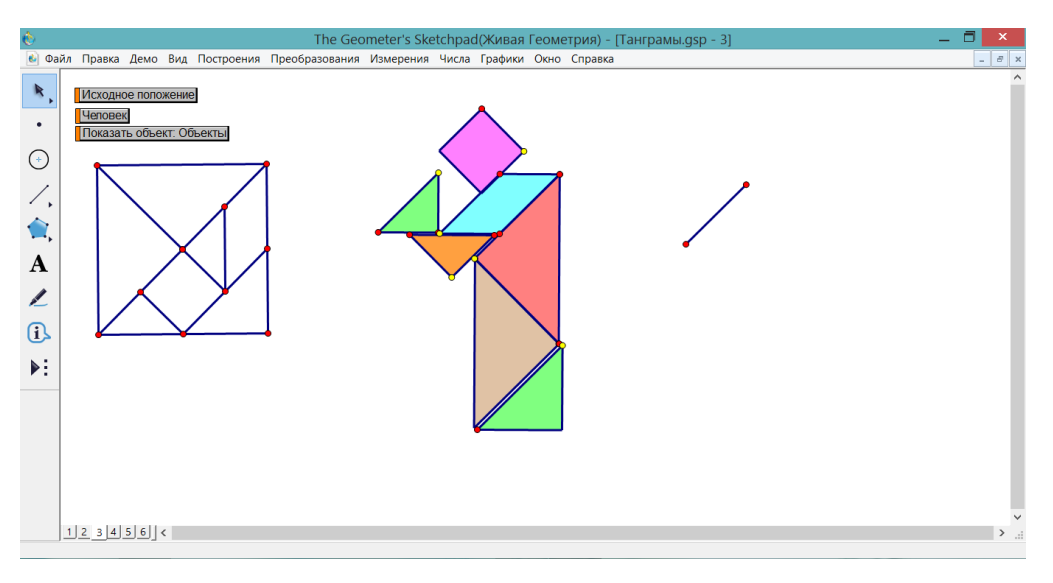

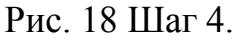

Следующим действием будет поворот имеющегося отрезка на заданный угол. Для этого дважды кликаем на вернем конце отрезка, отмечая тем самым центр поворота. Далее отмечаем 2 стороны треугольника, выбираем пункт преобразования -> отметить угол. Важно, что угол отмечается против движения часовой стрелки. Затем выделяем наш отрезок и выбираем в меню сверху пункт преобразования -> поворот -> отмеченный угол.

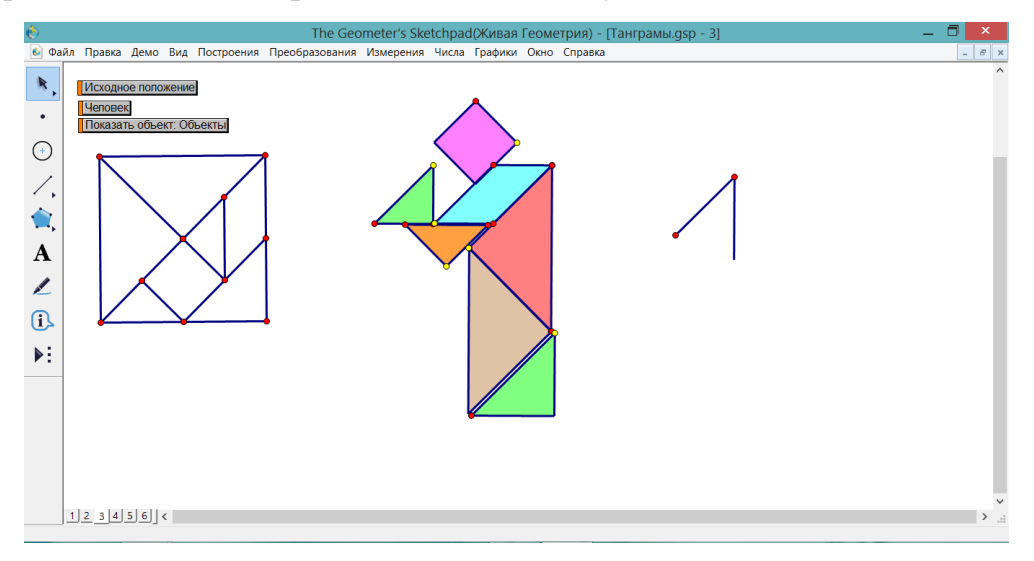

## Рис. 19 Шаг 5.

Затем, с помощью уже знакомой нам по шагу 3 операции, откладываем отрезок равный стороне треугольника, который мы строим.

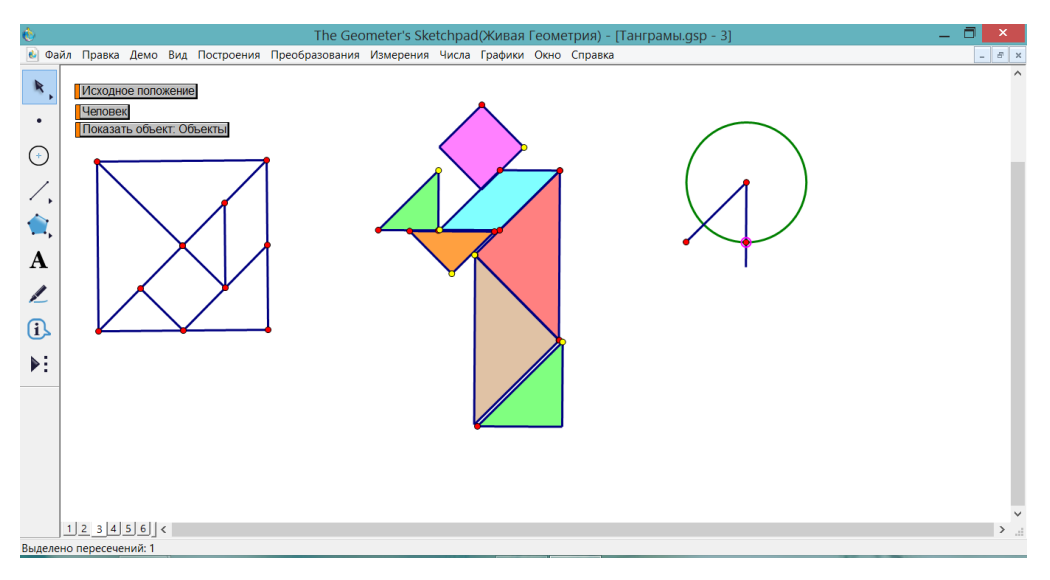

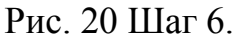

Далее, прячем линии и проводим отрезок. Затем соединяем концы построенного угла, проведя луч.

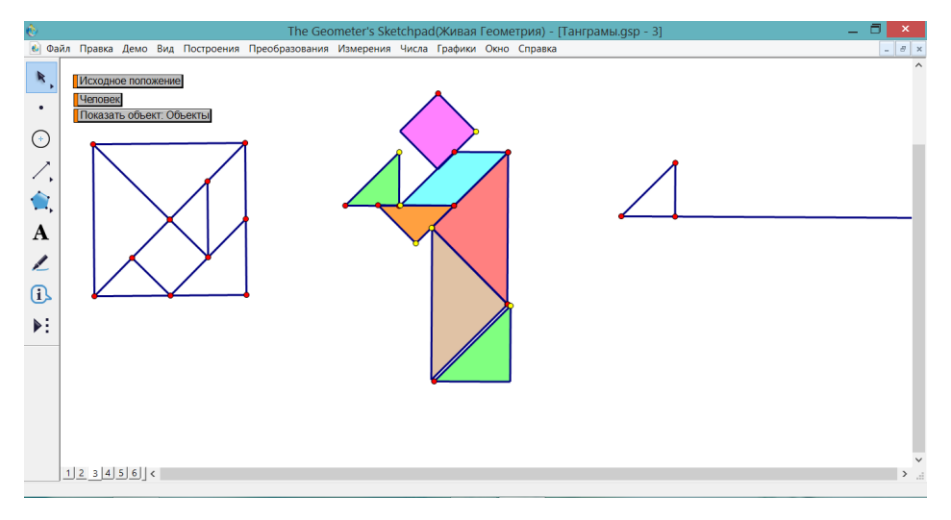

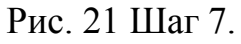

Справа на луче откладываем произвольную точку и прячем его. И проводим отрезок, соединяющий правую и среднюю точки.

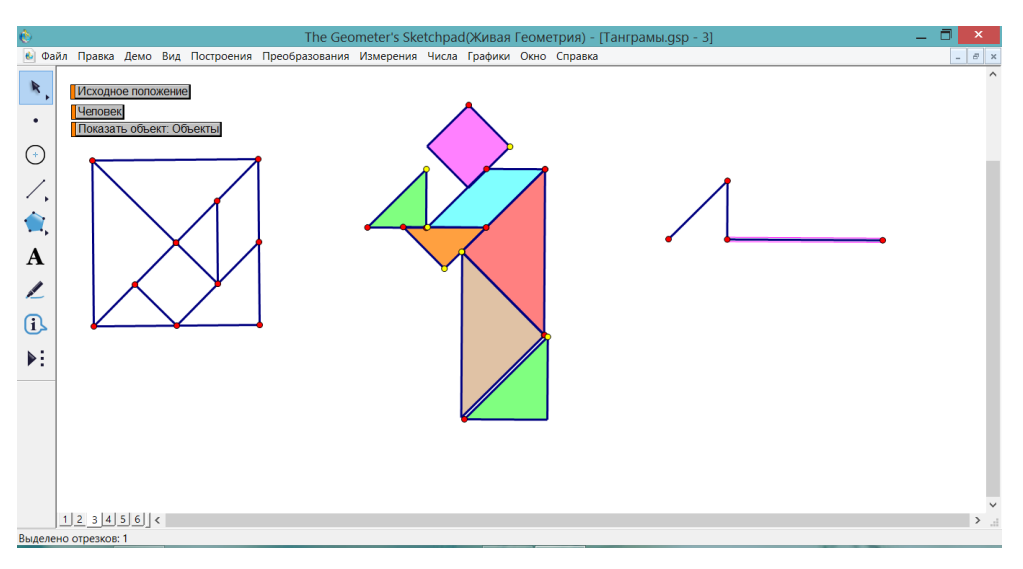

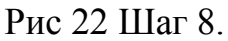

В параллелограмме отмечаем угол и поворачиваем построенный на шаге 7 отрезок на отмеченный угол. Отмечаем отрезок равный стороне параллелограмма на полученной прямой.

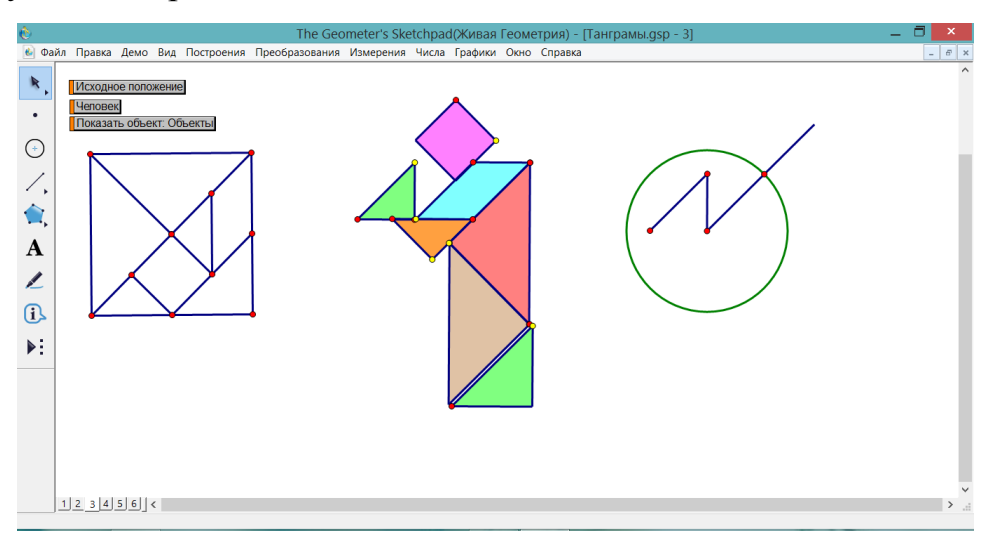

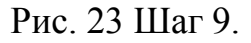

Затем повторяя и чередуя различным образом повороты полученных линий и построение отрезков равных сторонам танов продолжаем построение, пока контур не сомкнѐтся.

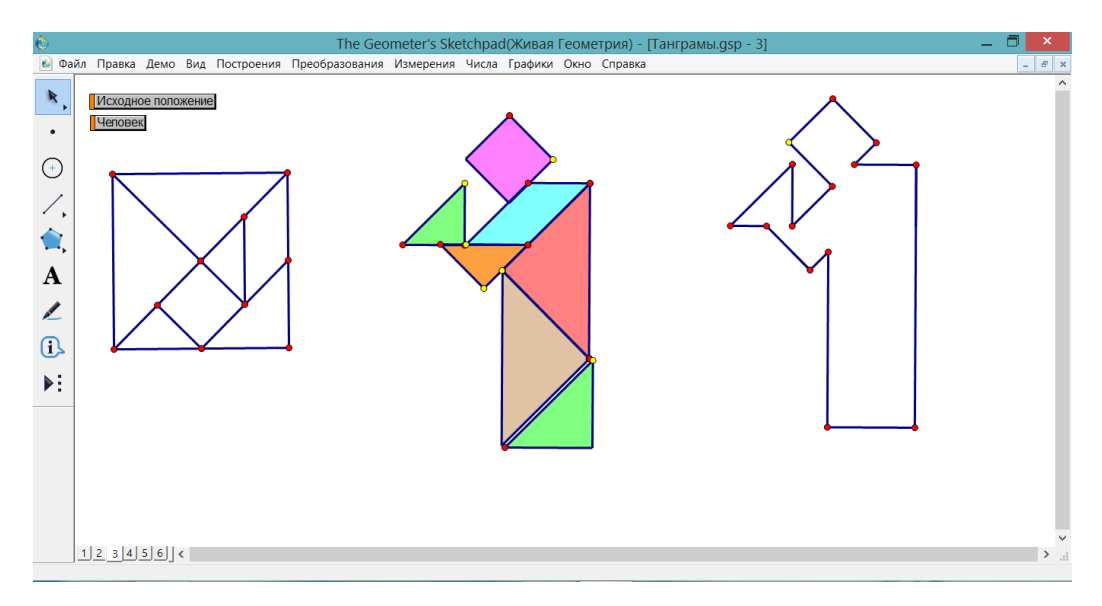

Рис. 24 Итоговый танграм.

Стоит заметить, что размеры силуэта будут изменяться в зависимости от изменения размеров квадрата, что является одним из достоинств динамической системы Живая математика

<span id="page-37-0"></span>*§3 Задачи на разрезание фигур сложной формы и превращение одних фигур в другие, сопровождение в среде Живая математика*

Кроме задач, в которых нужно разрезать на одинаковые части квадрат или прямоугольник, существуют так же и задачи на разрезание других фигур. Например, тремя движениями ножа разрезать сыр на восемь частей.

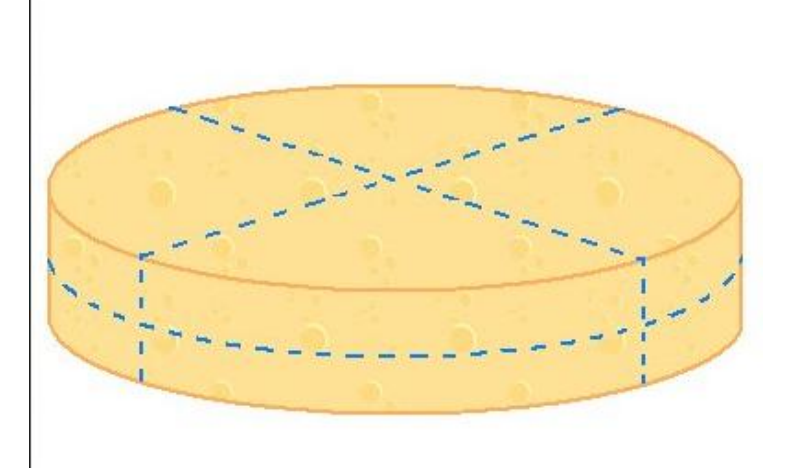

Рис. 25 Задача о разрезании сыра. Решение.

В данной задаче нам фактически тремя разрезами нужно разрезать цилиндр на восемь частей. Иногда, создатели таких задач используют не стандартные для геометрии формы. Например, разрезать запятую на две одинаковые части.

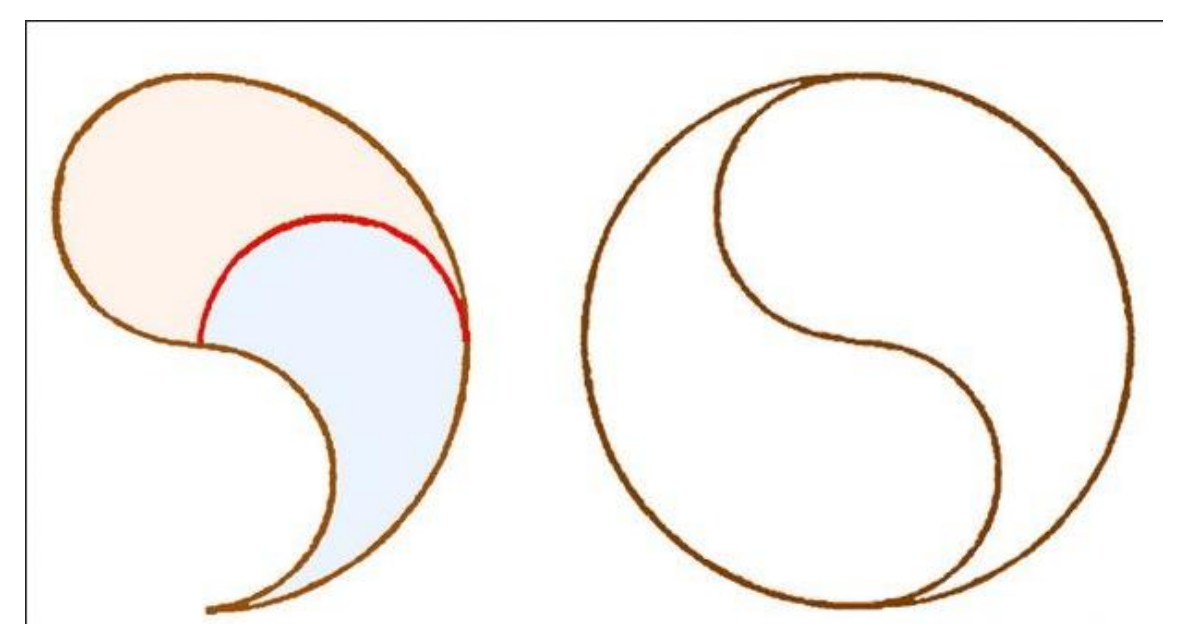

Рис. 26 Ответ к задаче о разрезании запятой.

Однако такие эксперименты, как с запятой, встречаются редко, чаще в задачах на разрезание требуется разрезать четырѐхугольник. Усложнение может состоять в том, что на внутренней области находится несколько объектов и после разрезания фигуры должны быть не только одинаковыми, но и содержать по одному объекту. Или же после разрезания фигуры из полученных кусочков нужно составить новую фигуру.

Например, задача о разрезании греческого креста. Условие таково: нужно разрезать крест так, чтобы из получившихся частей стало возможным сложить квадрат.

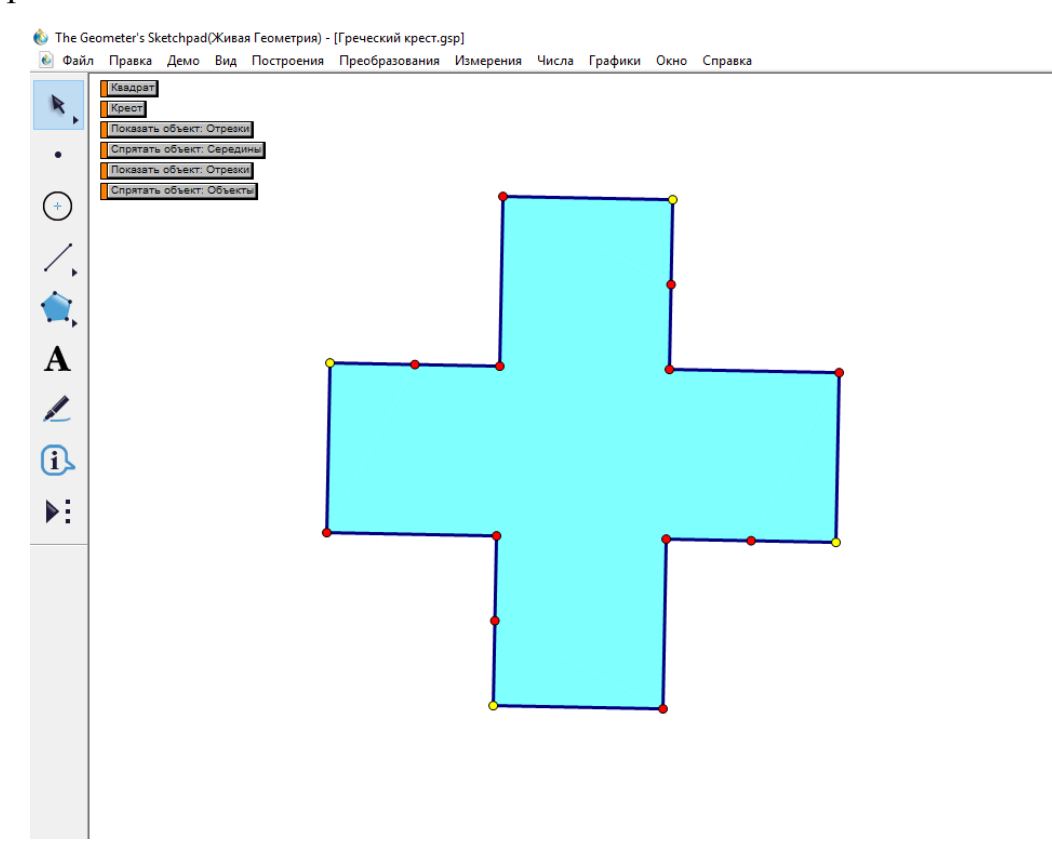

Рис 27 Греческий крест.

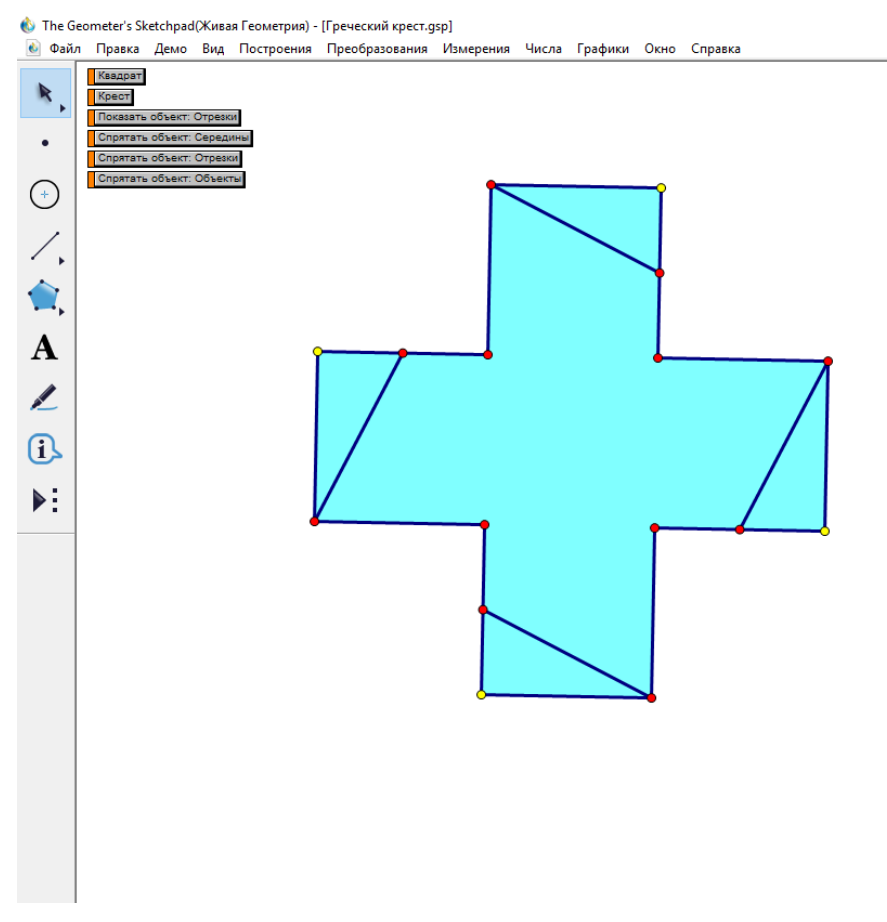

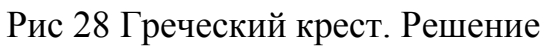

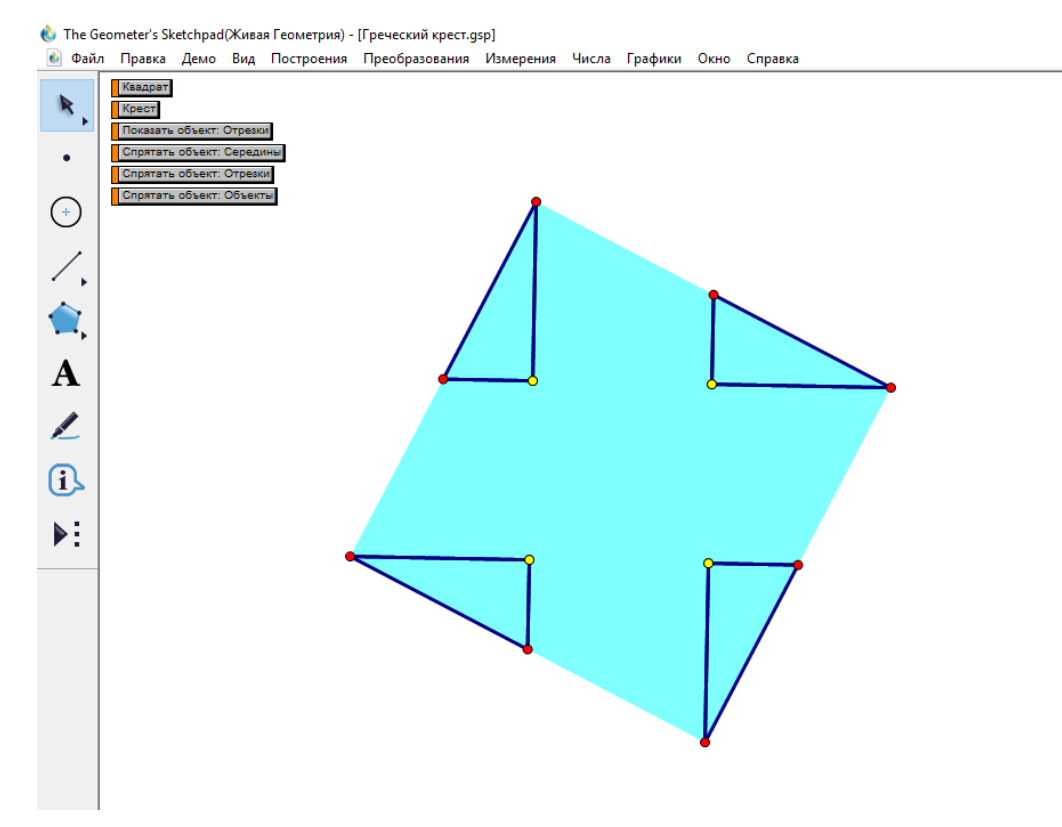

Рис 29 Греческий крест. Решение. Квадрат.

Следует отметить, что данная задача так же имеет усложнение. Разрезать этот же крест так, чтобы из полученных частей можно было сложить квадрат с пустотой такого же размера, как исходный крест.

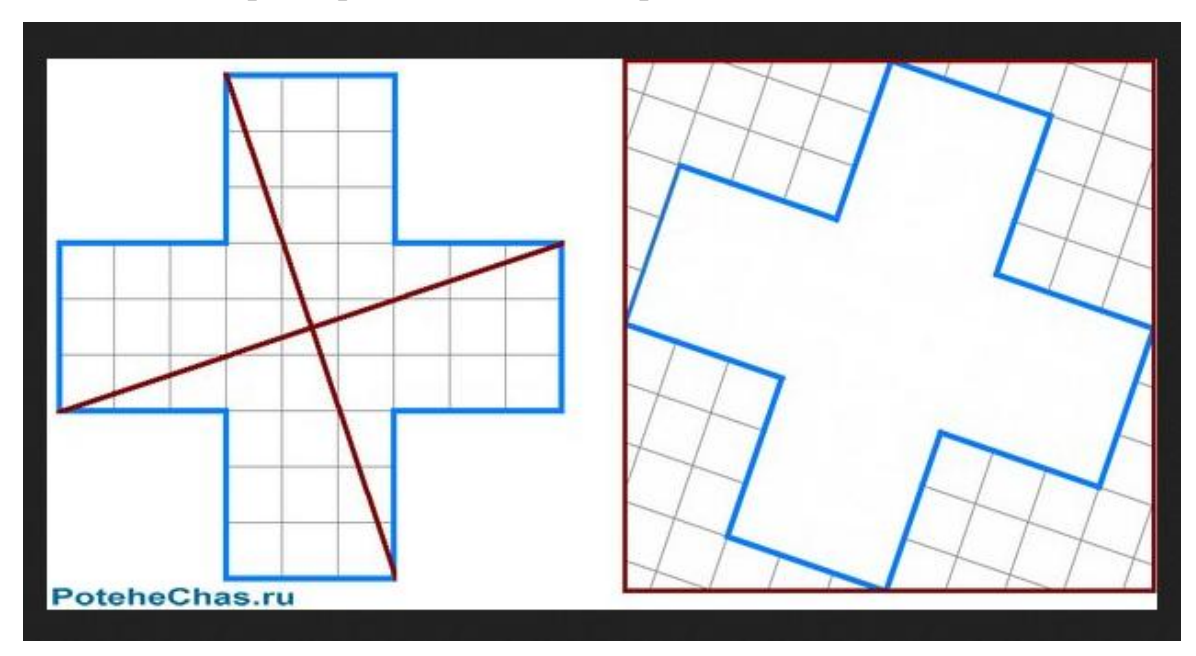

Рис. 30 Решение усложнённой задачи о разрезании греческого креста. [18]

<span id="page-41-0"></span>*§4 Измерение площадей геометрических фигур с помощью разрезания, сопровождение в среде Живая математика* 

Задачи на разрезание могут служить способом наглядного доказательства равенства площадей фигур. Самым ярким примером является доказательство теоремы Пифагора. Как известно, данная теорема имеет множество доказательств:

- 1. Доказательство, основанное на понятии равновеликости фигур
- 2. Аддитивное доказательство
	- 2.1 Доказательство методом построения
	- 2.2 Алгебраический метод доказательства
	- 2.3 Доказательство Мѐльманна
	- 2.4 Доказательство Гирфилда
- 3. Доказательства методом разложения
	- 3.1 Доказательство Эпштейна
	- 3.2 Доказательство Нильсена
	- 3.3 Доказательство Бехтера
	- 3.4 Доказательство Перигаля
	- 3.5 Доказательство Гутхейля
	- 3.6 Доказательство 9 века н.э.
- 4. Доказательства методом дополнения
- 5. Доказательство Евклида
- 6. Доказательство Хоукинса

Рассмотрим с вами одно из доказательств методом разложения. Суть этого метода состоит в том, что малые квадраты, построенные на катетах прямоугольного треугольника, разбиваются на фигуры. Этими фигурами затем заполняется большой квадрат, построенный на гипотенузе.

Разложение, которое мы рассмотрим впервые появилось в 900 году н.э. в качества комментария к доказательству Евклида. Далее, немного измененным оно встречается в трудах Гѐпеля (1824г). Данное разложение учитывает в себе замечания Нильсена. [17]

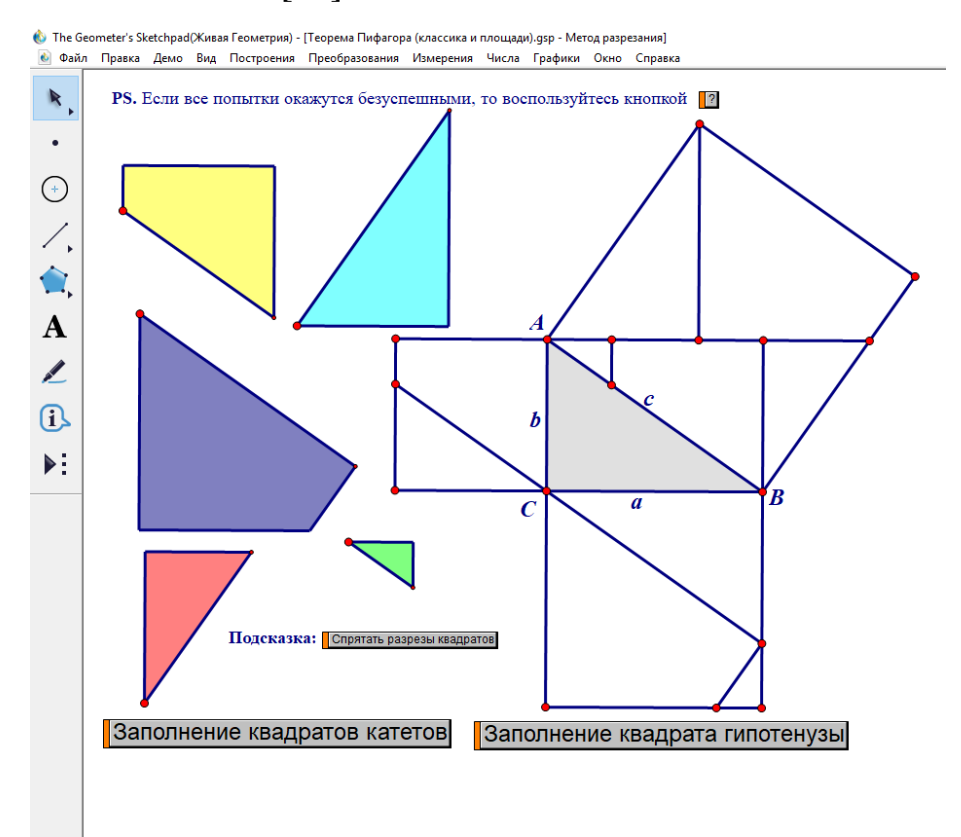

Рис. 31 Доказательство теоремы Пифагора методом разбиения

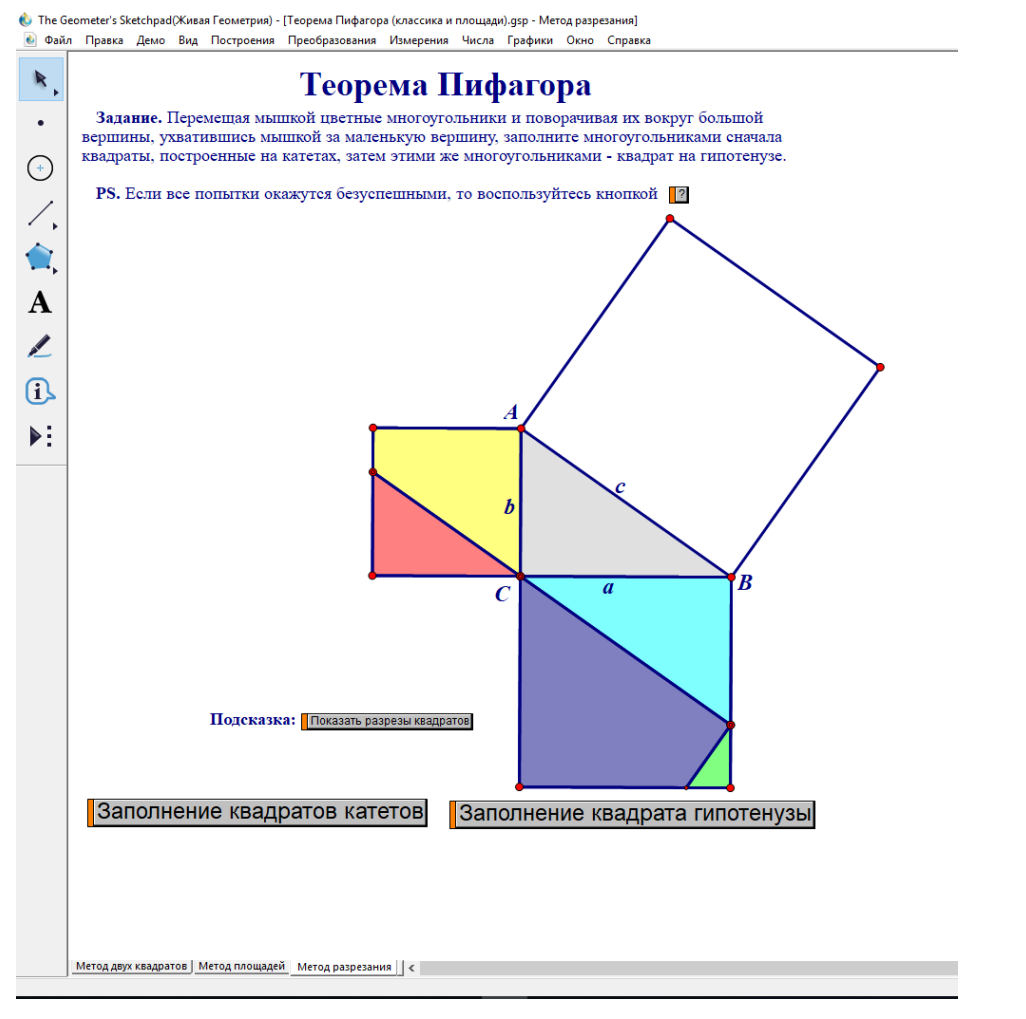

Рис 32 Доказательство теоремы Пифагора Методом разбиения. Заполнение квадратов на катетах.

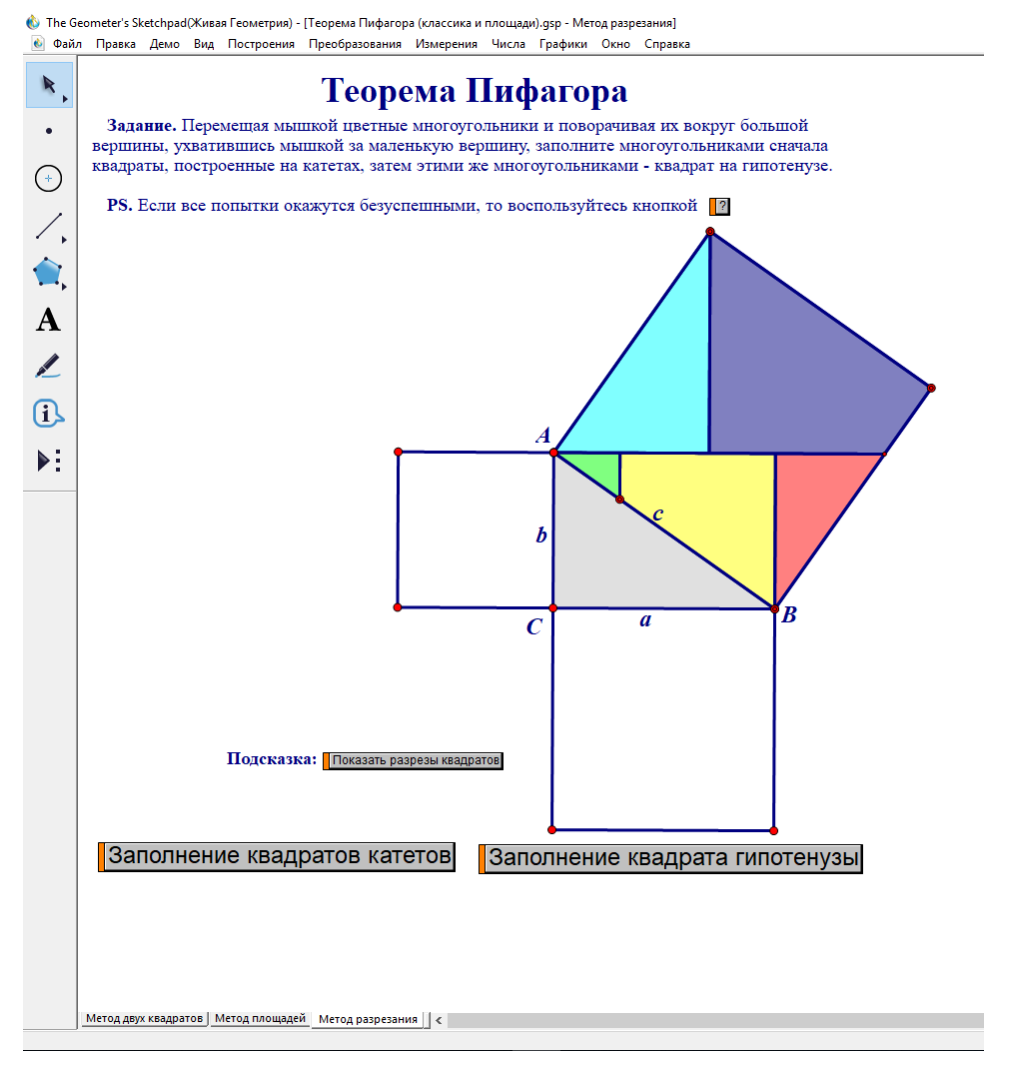

Рис 33 Доказательство теоремы Пифагора Методом разбиения. Заполнение квадрата на гипотенузе.

Преимущество данного динамического чертежа состоит в том, что тут с помощью кнопок, реализована анимация, позволяющая наглядно показать как каждая часть из разбиений квадратов, построенных на катетах, перемещается на своѐ место в разбиении квадрата, построенного на гипотенузе.

<span id="page-45-0"></span>*§5 Методика формирования интереса к геометрии и экспериментальной математике с помощью элективного курса, итоги апробации результатов исследования*

Курсы по выбору в профильном образовании, способствующие углублению индивидуализации профильного обучения, расширению кругозора учащихся, направлены как на внутридифференцированность, так и на компенсацию профильной однонаправленности.

Артамонов М.А. считает, что элективные курсы (то есть данные курсы обязательны, но учащиеся выбирают какие посещать из списка представленных), связанны с удовлетворением индивидуальных интересов, склонностей и познавательных интересов старшеклассников. Элективные курсы в большей степени направлены на формирование умений и способов деятельности, связанных с решением практических задач, на получение дополнительных знаний, на приобретение образовательных результатов, востребованных в профессиональном образовании. Введение на старшей ступени школы элективных курсов предоставляет возможность дальнейшей дифференциации содержания образования. Они, по существу, являются средством профильной дифференциации образования, так как в наибольшей степени связаны с выбором каждым школьником содержания образования в зависимости от его интересов, познавательных способностей, жизненных планов получения образования и будущей профессии. [2]

Курсы по выбору в профильном обучении предполагают заметное сокращение часов преподавания в классно-урочной системе за счѐт использования таких методов, как:

- самостоятельное изучение основной и дополнительной учебной литературы, а также иных источников информации;
- обзорные и установочные лекции;
- семинары, собеседования, коллоквиумы, дискуссии, творческие встречи и др.;

- информационная поддержка с помощью учебных видеофильмов, электронных текстов, Интернета и др.;
- проведение творческих курсов, публичных защит проектов;
- проведение эвристических контрольных работ. [15]

Основные функции элективных курсов:

- Образовательная. Состоит данная функция в том, что конструирование учебного процесса в рамках курса должно способствовать становлению учащегося как субъекта активности, выделяются понятия с помощью которых происходит связь с другими науками, умения решать прикладные задачи.
- Воспитательная функция. В неѐ входит формирование представления о математике как части общечеловеческой культуры.
- Развивающая функция. Заключается в формировании у учащихся познавательных психических процессов и свойств личности: мышления, познавательной активности и самостоятельности, способностей; логических приѐмов мыслительной деятельности, общеучебных приѐмов.
- Прогностическая функция. Школьник включается в открытие новых фактов.
- Эстетическая функция. Так как в математике спрятан огромный потенциал формирования эстетических вкусов, переживаний, так же может использоваться для приобщения школьников к красоте.
- Практическая функция. Формирование практических умений.
- Интегрирующая функция. Формирование понимания взаимосвязи с жизнедеятельностью общества.

Из разработанного поурочного планирования, представленного в приложении 1 элективного курса, мной на уроках «Наглядной геометрии» в пятых классах МАОУ СШ № 23 Были проведены уроки по темам: «Задачи на разрезание на клетчатой бумаге», «Таграм» с использованием динамических чертежей, реализованных в среде Живая математика. В педагогическом эксперименте участвовало два пятых класса, учащиеся одного имеют более повышенный

интерес к предмету математика, чем учащиеся другого класса. Такой вывод можно было сделать по поведению учащихся на уроке. В сравнении с первым классом, во втором классе учителю не задавались вопросы по теме, учащиеся не охотно шли на контакт с учителем, не отвечали на вопросы, занимались своими делами во время уроков Наглядной геометрии, а чаще на урок являлся не весь класс, так как данный предмет в школе являлся не оцениваемым. Для проведения наблюдений было затрачено в среднем 3-5 уроков из курса Наглядная геометрия, реализуемого в школе. По итогам наблюдения было принято решение проводить уроки Наглядной геометрии в классе с меньшим уровнем интереса к предмету с использованием динамической системы, а в классе более заинтересованном без динамических чертежей, используя меловую доску.

После принятия решения, мной был проведѐн урок по теме «Задачи на разрезание на клетчатой бумаге». На данном уроке использовались чертежи в динамической системе Живая математика, в 5В классе, а 5А класс решали задачи с помощью построений в тетрадях. На уроке 6 апреля присутствовало 16 человек из двадцати пяти, из них на начало урока семеро получили замечания об использовании слаймов (игрушка антистресс), двое открыто пользовались мобильными телефонами (впрочем, такая ситуация обстоит и на других предметах), трое активно переговаривались. После подключения интерактивной доски, на которой с помощью динамического чертежа проецировались варианты решения задачи, трое из семи учащихся убрали слаймы, болтающие перестали разговаривать. То есть общий уровень интереса к выполнению заданий в классе повысился. Не удалось заинтересовать только учащихся, которые отвлекались на смартфоны, однако даже эти дети поискали приложения для решения головоломок на разрезание и установили на свои смартфоны примерно в середине урока. Такие действия можно интерпретировать как проявление со стороны этих учащихся любопытства в рамках темы «Задачи на разрезание». Далее, в качестве пробуждения интереса к предмету математика среди тех, кто не присутствовал на уроке Наглядной геометрии в субботу шестого апреля, динамическую систему Живая математика я применила во время урока по теме «Понятие обыкновенной

дроби», так как в данной системе удобно реализовывать чертежи для наглядного определения понятия доля. Главным инструментом в рамках этой темы служило построение внутренней области.

Следующим уроком, полностью сопровождавшимся чертежами в динамической системе Живая математика стал урок по теме «Танграм», проведѐнный мной 13 апреля. На уроке присутствовал 21 человек из 25 (четверо были на больничном). Урок был построен на том, что для начала каждому учащемуся предлагалось вырезать для себя части древнекитайской головоломки. Данную операцию выполнило лишь 10 человек. Остальные учащиеся так же продолжали переговариваться, использовать игрушки антистресс под партами и прятали в пеналах смартфоны. Далее классу было предложено составить свою фигурку из имеющихся танов. Вместе с ними, на интерактивной доске я составила несколько имеющихся танграмов и придумала свой. Действуя по моему примеру у учеников на партах стали появляться различные фигурки: вертолѐты, корабли, щенки, рыбки, черепашки, фламинго и т.д. После включившиеся в работу с первой минуты урока учащиеся представили свои фигурки на интерактивной доске. После демонстрации двух работ учащимися, уровень шума в классе резко понизился. Большая часть из тех учащихся, что отвлекались с самого начала урока подозвали учителя для помощи в начертании исходного квадрата и вырезании танов. По итогу урока, на доске было представлено свыше 20 различных фигурок древнекитайской головоломки. Даже учащиеся, что на каждом уроке не могли расстаться со своими гаджетами полностью включились в работу и выступили со своими фигурами. После проведения данного урока, учащиеся стали вести себя спокойнее на уроках математики и задавали все больше вопросов по предмету геометрия на переменах.

Что касается класса, в котором занятия проводились с использованием меловой доски. Посещаемость, дисциплина и общий уровень заинтересованности в этом классе оставались на одном и том же уровне в течении всего эксперимента. Однако, урок по теме танграм при реализации с помощью динамической системы

Живая математика проходит легче и учащиеся 5В класса придумывали фигурки с большим энтузиазмом и любопытством, чем учащиеся 5А касса.

#### **Заключение**

<span id="page-50-0"></span>Таким образом, задачи на разрезание призваны заполнить пробелы учащихся по начальным геометрическим представлениям, кроме того, они развивают практические навыки, повышают интерес к геометрии и математике, развивают фантазию, логику, формируют и совершенствуют исследовательские умения и навыки.

При решении таких задач систематически у учащихся есть предпосылки для развития гибкости ума, что позволит ему проще воспринимать изменения во внешнем мире, поможет своевременно принимать рациональные и правильные решения. [4].

Введение элективных курсов в практику средней школы актуализирует проблему проектирования элективных курсов, отвечающих основным целям профильного обучения. На наш взгляд, основанием такой работы может служить изучение и обобщение многолетнего передового опыта проведения факультативных занятий, накопленного школами .

Резюмируя изложенное выше, отметим, что в выпускной квалификационной работе нами:

- проанализирован феномен экспериментальной математики как один из трендов современной математической науки и математического образования;

- проведено исследование истории решения задач на разрезание, дан анализ методических и учебных пособий по этой теме, рассмотрены различные способы решения задач на разрезание, осуществлено знакомство с опытом организации и проведения всероссийского турнира для учащихся 7-9 классов по экспериментальной математике (САФУ, г. Архангельск);

- изучены конструктивные, анимационные и исследовательские возможности среды Живая математика как средства моделирования решения задач на разрезание;

- разработано содержание элективного курса «Задачи на разрезание и Живая математика» для основной школы, методика формирования интереса к геометрии и экспериментальной математике с помощью этого элективного курса;

- проведена частичная апробация разработанной методики, дана оценка ее эффективности.

Таким образом, поставленные задачи исследования решены, цель исследования достигнута.

### **Список используемых источников**

1) Абдулкин В.В., Калачева С.И., Кейв М.А., Ларин С.В., Майер В.Р.

<span id="page-52-0"></span>М 142 Компьютерная анимация в обучении математике в педагогическом вузе; монография; Краснояр. гос. пед. ун-т им. В.П. Астафьева. – Красноярск, 2019. - 149 с.

2) Артамонов М. А. Элективные курсы по математике и их функции в условиях профильной дифференциации //Успехи современной науки. – 2016. – Т.  $2. - N_2$ . 12. – C. 75-77.

3) Баранников А. В. Элективные курсы в профильном обучении //Первое сентября. – 2004. – №. 102. – С. 1.

4) Бердюгина О. Н., Платонов М. Л., Абиева С. А. ЗАДАЧИ НА РАЗРЕЗАНИЕ, КАК ИНСТРУМЕНТ РАЗВИТИЯ ГИБКОСТИ УМА ШКОЛЬНИКОВ //В сборнике: Проблемы и перспективы информатизации физико-математического образования: материалы Всероссийской научно-практической конференции. – 2016. – С. 212-214.

5) Беребердина С.П. Игра «Математический бой» как форма внеурочной деятельности: кн. Для учителя / Геленджик: КАДО. -72 с.

6) Болтянский В.Г. Равносоставленные фигуры. –М : Гос. изд. Технико-теоретическая литература,1956.

7) Виленкин Н.Я., Жохов В.И. и др. Математика. 5 класс: учебник для общеобразовательных учреждений. – М.: Мнемозина, 2014.

8) Владимирова Е. Е., Васильева С. Н. Танграм: от истории к современности // Юный ученый. — 2015. — №2. — С. 88-94. [электронный ресурс] URL: http://yun.moluch.ru/archive/2/119/ (дата обращения: 16.05.2019).

9) Гордиенко Е.И., Позднякова Е.В. ФОРМИРОВАНИЕ ПОЗНАВАТЕЛЬНЫХ УНИВЕРСАЛЬНЫХ УЧЕБНЫХ ДЕЙСТВИЙ В КУРСЕ ГЕОМЕТРИИ ОСНОВНОЙ ШКОЛЫ. / Новокузнецк 2017 5 с

10) Диагностика интереса и способностей у учащихся к предмету [электронный ресурс]:

https://studwood.ru/1065414/pedagogika/diagnostika\_interesa\_sposobnostey\_uchaschih sya\_predmetu (дата обращения: 14.06.2019).

11) Екимова М. А., Кукин Г. П. Задачи на разрезание. М.: МЦНМО, 2002. 120 с.:

12) Живая математика. Виртуальная математическая лаборатория [электронный ресурс] <http://www.int-edu.ru/content/rusticus-0> (Дата обращения 23.04.2019)

13) Жучкова В. П. ОСОБЕННОСТИ ФАКУЛЬТАТИВНОГО КУРСА «НАГЛЯДНАЯ ГЕОМЕТРИЯ» ДЛЯ УЧАЩИХСЯ 6 КЛАССА //И 57 ТЕОРЕТИЧЕСКИЕ И ПРАКТИЧЕСКИЕ ВОПРОСЫ НАУКИ XXI. – 2015. – С. 200.

14) Захарова Т.В. ФОРМИРОВАНИЕ УЧЕБНО-ПОЗНАВАТЕЛЬНОЙ КОМПЕТЕНТНОСТИ УЧАЩИХСЯ В ПРОЦЕССЕ ОБУЧЕНИЯ ГЕОМЕТРИИ // ВОПРОСЫ СОВРЕМЕННОЙ НАУКИ И ПРАКТИКИ. Лелосибирск УНИВЕРСИТЕТ им. В.И. ВЕРНАДСКОГО. №11(25). , 2009. С. 32-39.

15) Каширская А. Ю. Приложение 1 Материалы для организации индивидуальной работы учащихся. 73-75 1. РОЛЬ И МЕСТО ЭЛЕКТИВНЫХ КУРСОВ В ШКОЛЬНОМ КУРСЕ ГЕОМЕТРИИ.

16) Книга: Доказательства теоремы Пифагора [электронный ресурс]: https://ronl.org/knigi/matematika/808879/ (Дата обращения 08.05.2019)

17) Литцман В. Теорема Пифагора. М.: 1960. 116 с.

18) Логические головоломки для детей и взрослых, с решениями и ответами // Потехе Час [электронный ресурс]: http://www.potehechas.ru/golovolomki/golovolomki 5.shtml (дата обращения 10.05.2019)

19) Лукьянчикова Ю.Э. ПРОГРАММА «ЖИВАЯ ГЕОМЕТРИЯ» КАК СРЕДСТВО РАЗВИТИЯ ПРОСТРАНСТВЕННОГО МЫШЛЕНИЯ УЧАЩИХСЯ НА УРОКАХ ГЕОМЕТРИИ стр 260 - 262

20) Мастер класс [электронный ресурс] <http://www.docme.ru/doc/1130607/master-klass> (Дата обращения 22.04.2019)

21) Педагогика: большая современная энциклопедия / Сост. Е.С. Рапацевич. - М., 2005. -720 с.

22) Педагогический энциклопедический словарь/ Гл. ред. Б. М. Бим - Бад. - М.: Большая Российская энциклопедия, 2003. - 528 с.: ил.

23) Понятие интереса в педагогике. Теоретические подходы к пониманию интереса и его роли в обучении // Креативное Образование [электронный ресурс]: <http://www.creativeeducation.ru/credils-144-3.html> (дата обращения 06.05.2019)

24) Приморская средняя общеобразовательная школа /. — Электрон. текстовые дан. — Режим доступа [электронный ресурс]: http://prim-sh.narod.ru/doc18-19/rabprog/urbanova/9 kl logich zadachi i algoritmy5s .pdf, свободный (дата обращения 26.05.2019)

25) Танграм [электронный ресурс]: [https://ru.wikipedia.org/wiki/Танграм](https://ru.wikipedia.org/wiki/???????) (дата обращения 15.05.2019) (28)

26) Ускова М.А. САМОСТОЯТЕЛЬНАЯ ДЕЯТЕЛЬНОСТЬ ОБУЧАЮЩИХСЯ - ОСНОВА ФОРМИРОВАНИЯ ПОЗНАВАТЕЛЬНЫХ ДЕЙСТВИЙ. /Ускова М.А.// Вопросы дополнительного профессионального образования. 2016. №1(15) С. 6.

27) Усова А.В. Чтобы учение стало интересным //Педагогика. - 2000. - № 4. - С. 22.

28) Федеральный государственный стандарт основного общего образования / Министерство образования Российской Федерации. 2010 г.

29) Шарыгин, И.Ф. Наглядная геометрия. 5-6 кл.: пособие для общеобразовательных учреждений / И.Ф.Шарыгин, Л.Н. Ерганжиева. – 13-е изд., стереотип. – М.: Дрофа, 2013. – 189 с.

30) Шарыгин, И.Ф. Математика: Задачи на смекалку: Учеб. пособие для 5-6 кл. общеобразоват. учреждений / И.Ф.Шарыгин, А.В. Шевкин. – 5-е изд. – М.: Просвещение, 2000. – 95 с

31) Школяр Л.В. Проблемы преподавания художественных дисциплин в школе./ Л.В. Школяр. - М., 2009. - 97 с.

32) Экспериментальная математика в школе [электронный ресурс] [http://www.mathedu.ru/lib/books/eksperimentalnaya\\_matematika\\_v\\_shkole\\_2016/](http://www.mathedu.ru/lib/books/eksperimentalnaya_matematika_v_shkole_2016/) (дата обращения 27.05.2019)

33) Ялышева Л. В. Формирование познавательного интереса школьников/ Л. В. Ялышева// География и экология в школе ХХI века: Научно - методический журнал. - 2005. - №1. - с. 51 - 54.

#### <span id="page-56-0"></span>**Приложение А**

## *Рабочая программа элективного курса «Занимательная геометрия» для 8 класса*

#### **Пояснительная записка**

Программа элективного курса «Занимательная геометрия» разработана в соответствии с требованиями Федерального государственного образовательного стандарта второго поколения основного общего образования и авторской программы Н.А. Криволаповой « Внеурочная деятельность. Программа развития познавательных способностей учащихся. 5-9 классы». –М: Просвещение,2012.-47с.

В курсе планиметрии встречаются задачи, связанные с «разрезанием фигуры на части и перекладыванием этих частей» при вычислении площадей многоугольников. В основе этого метода лежит понятие равносоставленности. Параллелограмм разрезанием и перекладыванием сводится к прямоугольнику, треугольник – к параллелограмму. Как правило, задачи на разрезание не имеют универсального метода решения, поэтому учащиеся могут в полной мере проявить свою интуицию и способность к творческому мышлению. Задачи на разрезание занимательны и доступны. В ходе их решения формируется представление о таких важных свойствах площадей, как равновеликость и равносоставленность.

Из определения и свойств площади следует, что любые два равносоставленных многоугольника равновелики. Перед учащимися можно поставить проблему: верно ли обратное утверждение, то есть верно ли, что любые два равновеликих многоугольника равносоставленны? Это утверждение вошло в историю математики как теорема Бояи-Гервина. Доказательство Гервина не очень сложное. Используя определенную группу задач на разрезание, учащиеся сами могут доказать эту классическую теорему. Задачи на разрезание имеют и

практическую направленность. К ним относятся, в частности, задачи на разрезание на равновеликие части.

Основная цель курса – познакомить учащихся с задачами на разрезание, которые способствуют развитию логического мышления, интуиции и смекалки, формируют понятия равновеликости и равносоставленности геометрических фигур, выявляют свойства последних, имеют практические приложения.

Задачи данной программы:

1. Сформировать представление о методах и способах решения задач на разрезание;

2. Научить детей переносить знания и умения в новую, нестандартную ситуацию;

Формы занятий: урок-игра, урок-обсуждение, деловая игра, практическое занятие, лабораторная работа.

Формы контроля: индивидуальное домашнее задание, консультация, игра.

Форма проведения итоговой аттестации: игра.Цель: проверить знание материала, изученного на занятиях по данной дополнительной программе, умение применять его в новой ситуации.

Курс рассчитан на 16 часов (одно учебное полугодие). Рекомендуемая продолжительность одного занятия для 8-го класса – 45 минут. В качестве основной формы проведения курса выбрано комбинированное тематическое занятие, на котором решаются упражнения и задачи по теме занятия, заслушиваются сообщения учителя и учащихся, проводятся игры, викторины, математические эстафеты и т.п., рассматриваются олимпиадные задания, соответствующей тематики.

#### **Содержание дополнительной образовательной программы**

1. Задачи на разрезание (9ч).

Содержание. Задачи на разрезание на клетчатой бумаге. Разрезание квадрата, состоящего из 16 клеток, на две равные части. Разрезание

прямоугольника 3х4 на две равные части. Разрезание различных фигур, изображенных на клетчатой бумаге, на две равные части. Пентамимо. Фигуры домино, тримино, тетрамино (игру с такими фигурками называют тетрис), пентамимо составляют из двух, трех, четырех, пяти квадратов так, чтобы квадрат имел общую сторону хотя бы с одним квадратом. Древнекитайская головоломка Танграм (Основана на разрезании квадрата на 7 частей, танов, и составлении из них различных фигур, используя все таны и не накладывая их друг на друга). Основная цель – развивать комбинаторные навыки (рассмотреть различные способы построения линии разреза фигур, правила, позволяющие при построении этой линии не терять решения), развивать представления о симметрии.

2.Дележи в затруднительных обстоятельствах (6ч).

Содержание. Задачи на переливания, задачи на взвешивание и на деление между двумя и тремя. Основная цель – развивать умение составлять "цепочку рассуждений", логически мыслить, составлять таблицы для решения задачи.

3. Итоговое занятие –игра (1 ч).

Цель занятия: проверить знание материала, изученного на занятиях данного элективного курса, и умение применять его в новой ситуации.

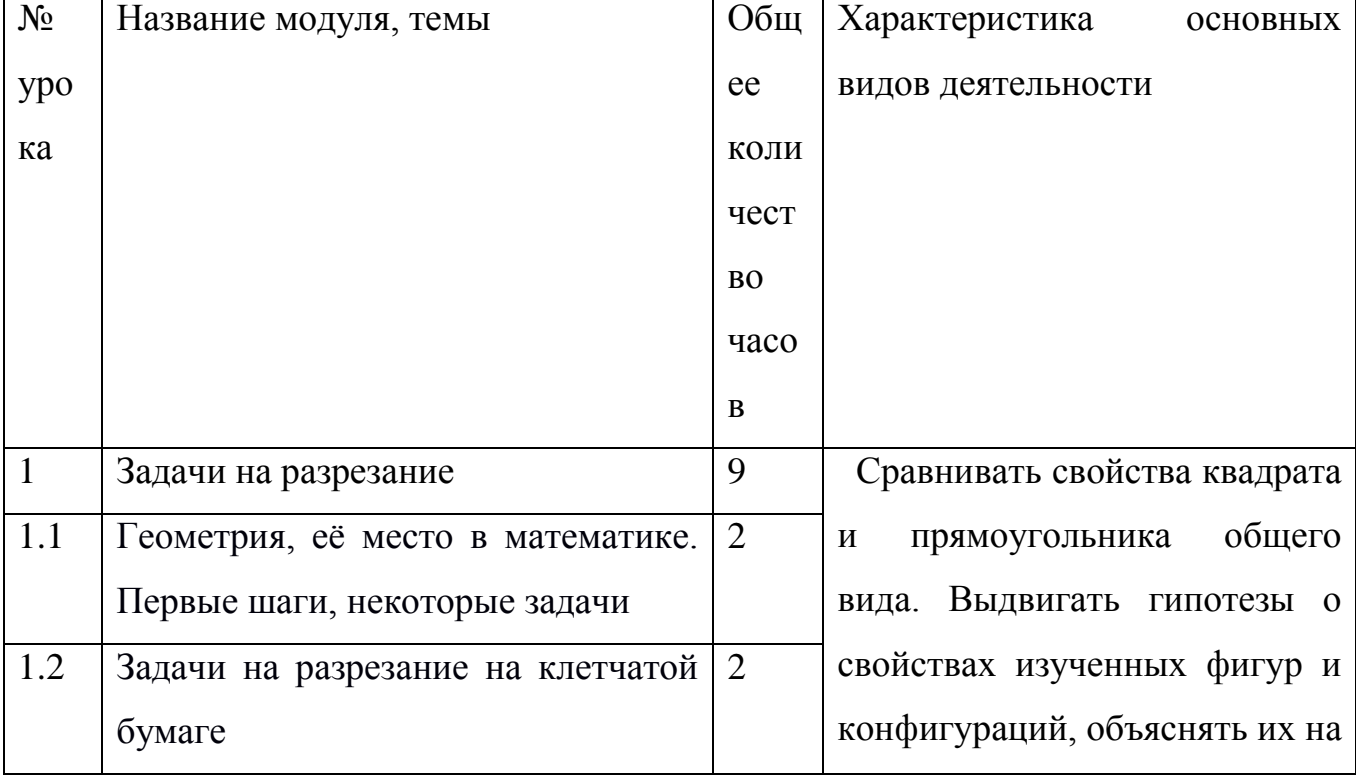

#### **Тематический план:**

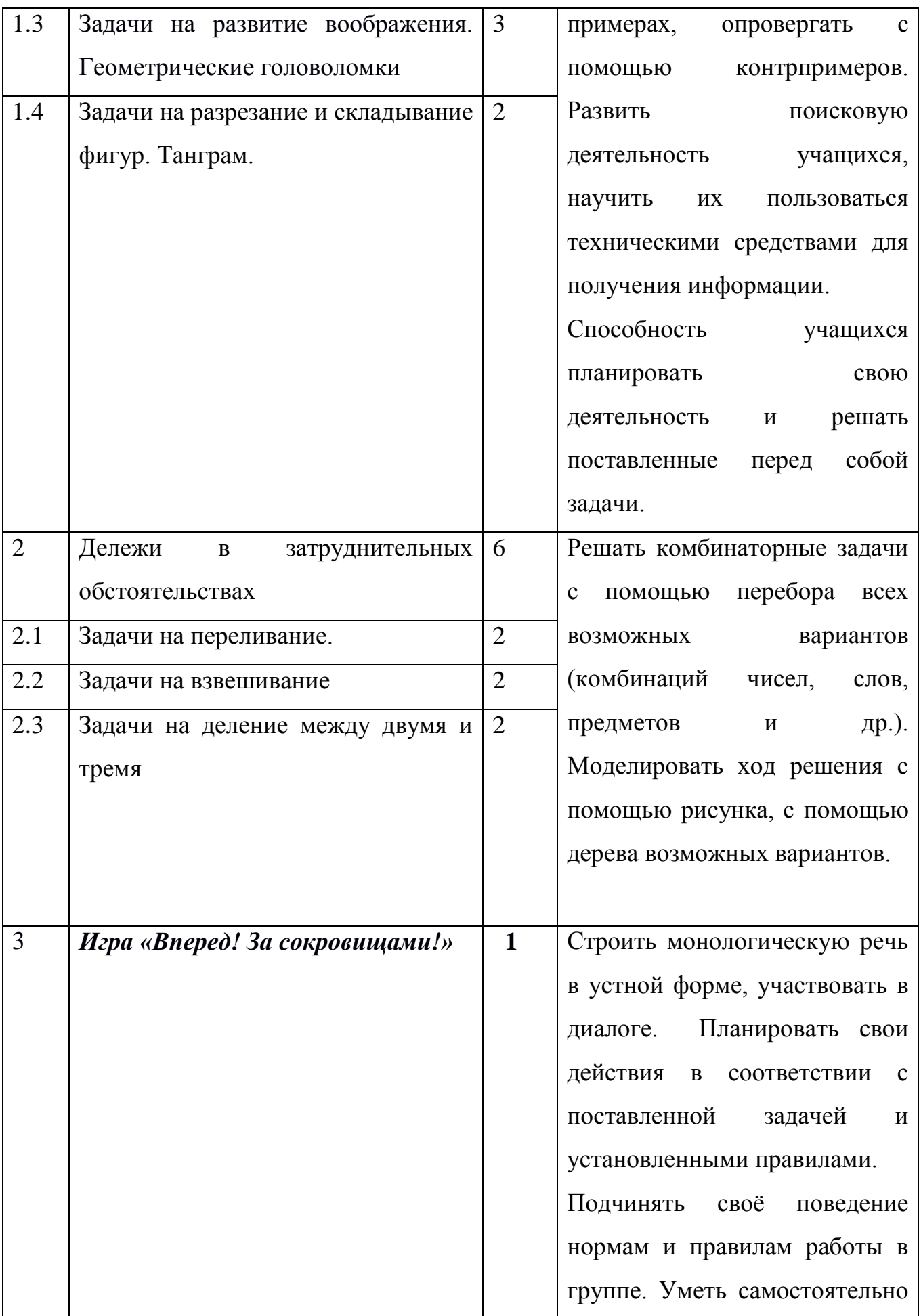

| решать<br>сложные                  |
|------------------------------------|
| нестандартные задачи. Развить      |
| поисковую<br>деятельность          |
| учащихся,<br>научить<br>ИХ         |
| пользоваться<br>техническими       |
| средствами для<br>получения        |
| информации.                        |
| Рассказывать своё решение          |
| товарищам,<br>совместно            |
| устранять недочёты<br>$\, {\bf B}$ |
| решении;                           |
| Развить<br>критичность             |
| мышления.                          |

Таблица 2. Тематическое планирование элективного курса.

*Методическое обеспечение дополнительной образовательной программы*

Формы проведения занятий: урок-обсуждение, деловая игра, практическое занятие, лабораторная работа.

Формы проведения итогов по каждому блоку: консультация, викторина, игра, миниолимпиада, индивидуальное домашнее задание.

Форма проведения итогового занятия по курсу: игра.

Техническое сопровождение: компьютер, мультимедийный проектор, демонстрационный экран, динамическая система «Живая математика».